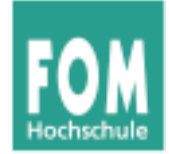

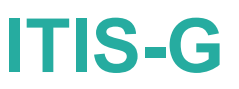

#### **IT-Infrastruktur**

WS 2014/15

#### **Hans-Georg Eßer**

**Dipl.-Math., Dipl.-Inform.**

#### **Foliensatz G:**

v1.1, 2015/01/22

- Zentrale und verteilte IT-Infrastrukturen
- Zusammenfassung der Vorlesung

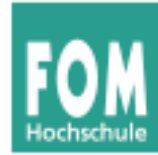

- Vorlesungsübersicht
- Seminar
- Wiss. Arbeiten
- Datenformate und Wandlung
- PC als Arbeitsplatz
- Ergonomie und Arbeitsschutz
- Rechnerstrukturen
- (Telekommunikation)
- Infrastruktur-Technologie

Folien G | Zentrale / verteilte IT-Infrastrukturen

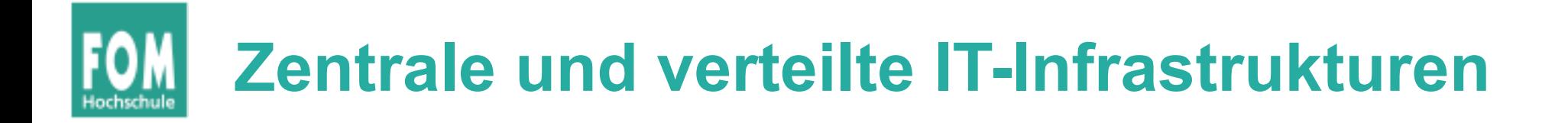

- Parallelität
- Verteilte Systeme
- Client / Server
- Grid
- Cloud
- Virtualisierung

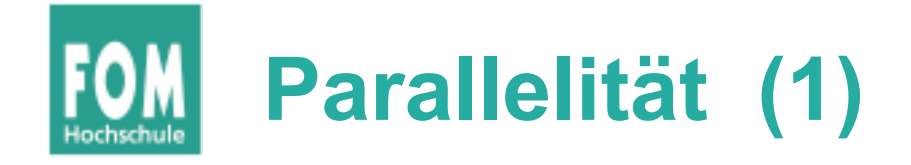

- Cloud-Computing basiert auf Grundlagen in den Bereichen
	- parallele und verteilte Systeme
	- Client/Server, Thin Clients
	- Kommunikationsprotokolle

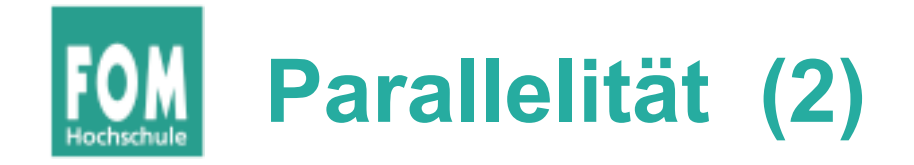

- Parallele Systeme
	- Probleme lösen, für welche die Ressourcen einer einzelnen Maschine nicht ausreichen
	- Benötigte Zeit für die Problemlösung reduzieren ("Speed-up")
	- $\cdot$  Erfolg abhängig vom Anteil  $\alpha$  des nichtparallelisierbaren Codes
	- Amdahls Gesetz (1967): Speed-up  $S(n) \rightarrow 1 / \alpha$  (für  $n \rightarrow \infty$ )

z. B.  $\alpha$  = 5 % = 0,05: 1/0,05 = 20 ist max. Speed-up

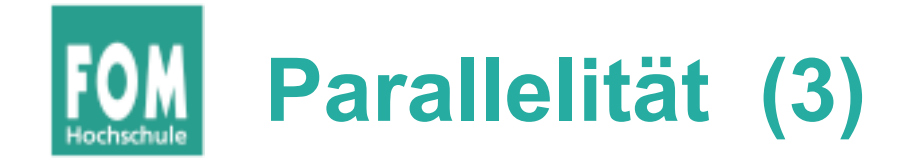

- Parallele Systeme
	- Beispiel zu Amdahl:

 $\alpha$  = 5 %; Code braucht insgesamt 1000 Zeiteinheiten (ZE), 950 parallelisierbar, 50 sequentiell

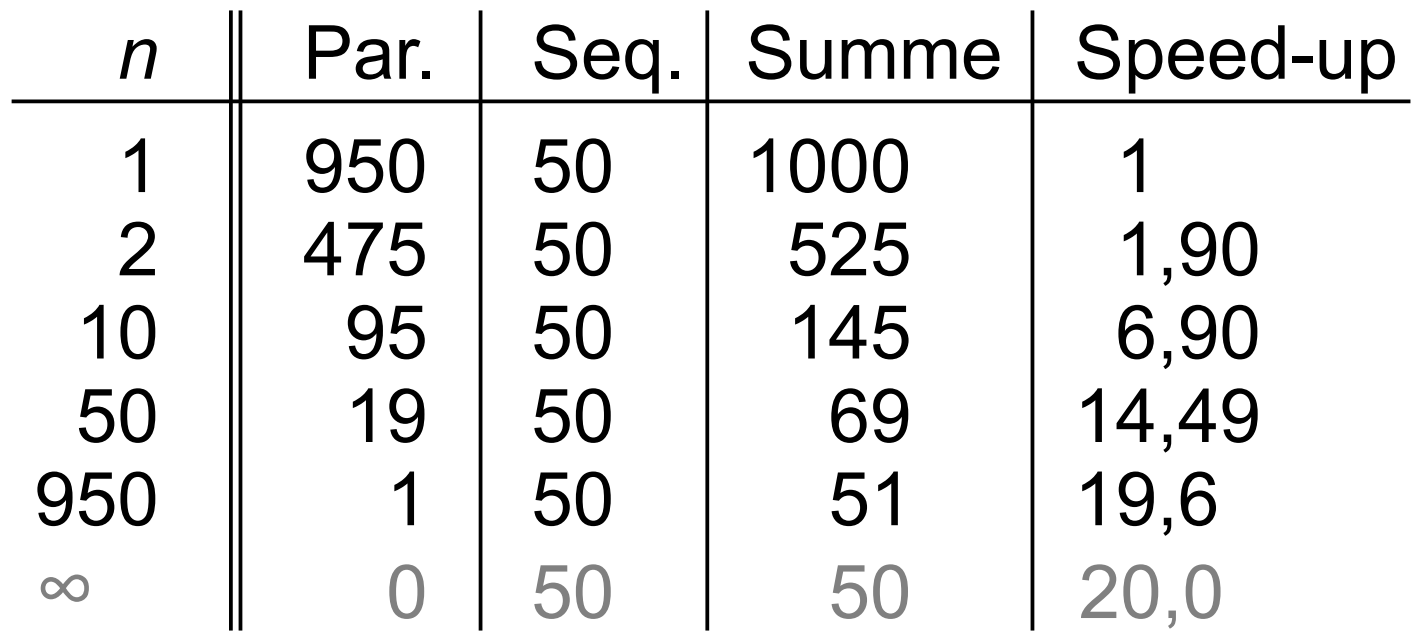

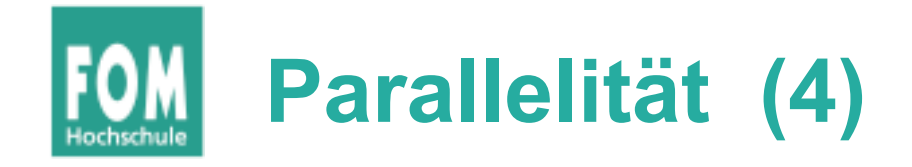

- Was verhindert Parallelisierbarkeit?
	- Zwei Ereignisse sind nebenläufig, wenn keines die Ursache des anderen ist.
	- Datenabhängigkeit: z. B. RAW-Konflikt (vgl. Pipelines)
- Was verlangsamt parallele Threads?
	- Synchronisation (Mutex, Semaphore, Barrieren, Inter-Thread-Kommunikation)

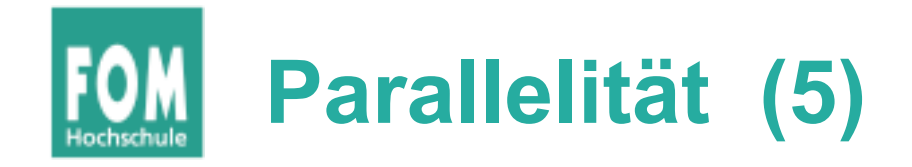

- Arten der Parallelität
	- **Bit-Level-Parallelität:** Zahl der Bits, die eine CPU-Instruktion bearbeitet (entspricht i.d.R. der Breite der Register)
	- **Instruction-Level-Parallelität:** Pipelining
	- **Daten-/Schleifen-Parallelität:** Schleifen können parallel bearbeitet werden
	- **Task-Parallelität:** Programm in unabhängige Threads aufteilen

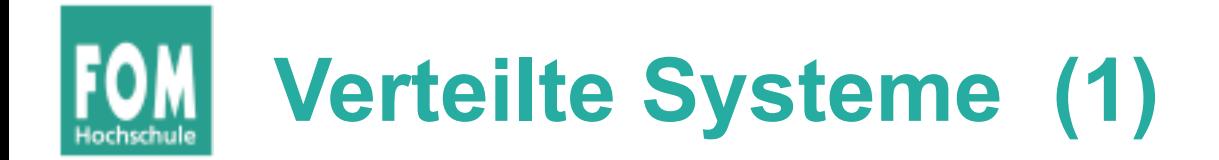

- Verteiltes System:
	- Zusammenschluss mehrerer Computer, auch mit unterschiedlicher Architektur
	- präsentiert sich gegenüber Nutzer als ein System
	- Komponenten arbeiten autonom, auch bzgl. Scheduling und Ressourcen-Verwaltung
	- ist durch Hinzufügen weiterer Rechner skalierbar
	- kein gemeinsamer Speicher, darum Synchronisation nur durch Nachrichtenversand möglich

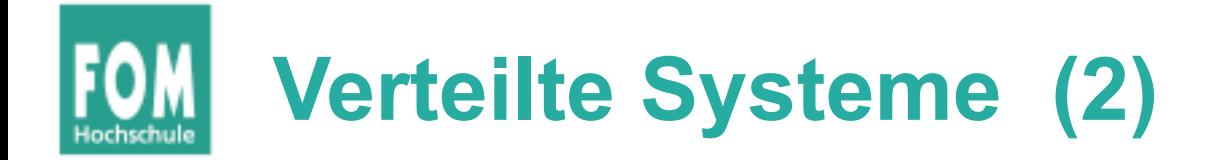

- Beispiele:
	- P2P-Netze (z. B. für Filesharing)
	- Verteiltes Dateisystem (z. B. IBM GPFS, Google Filesystem)
	- HPC, inkl. Cluster- und Grid-Computing, auch Seti@Home u. ä.

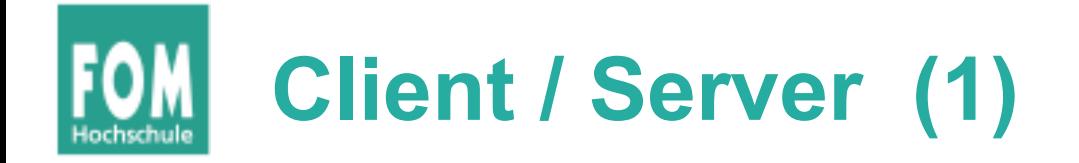

- Server und Client sind Prozesse, die auf derselben Maschine oder auf verschiedenen, übers Netz verbundenen Rechnern laufen
- Server bietet eine Dienstleistung
- Clients können diese nutzen, indem sie eine Anfrage an den Server schicken
- wahlweise verbindungsbasiert (z. B. TCP) oder verbindungslos (z. B. UDP)
- Thin Client: nutzt überwiegend Dienste eines oder mehrerer Server

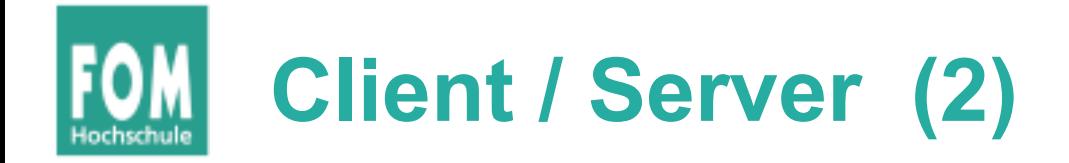

- Client / Server-Beispiele:
	- WWW (HTTP, HTTPS)
	- FTP
	- Datenbank
	- Authentifikation

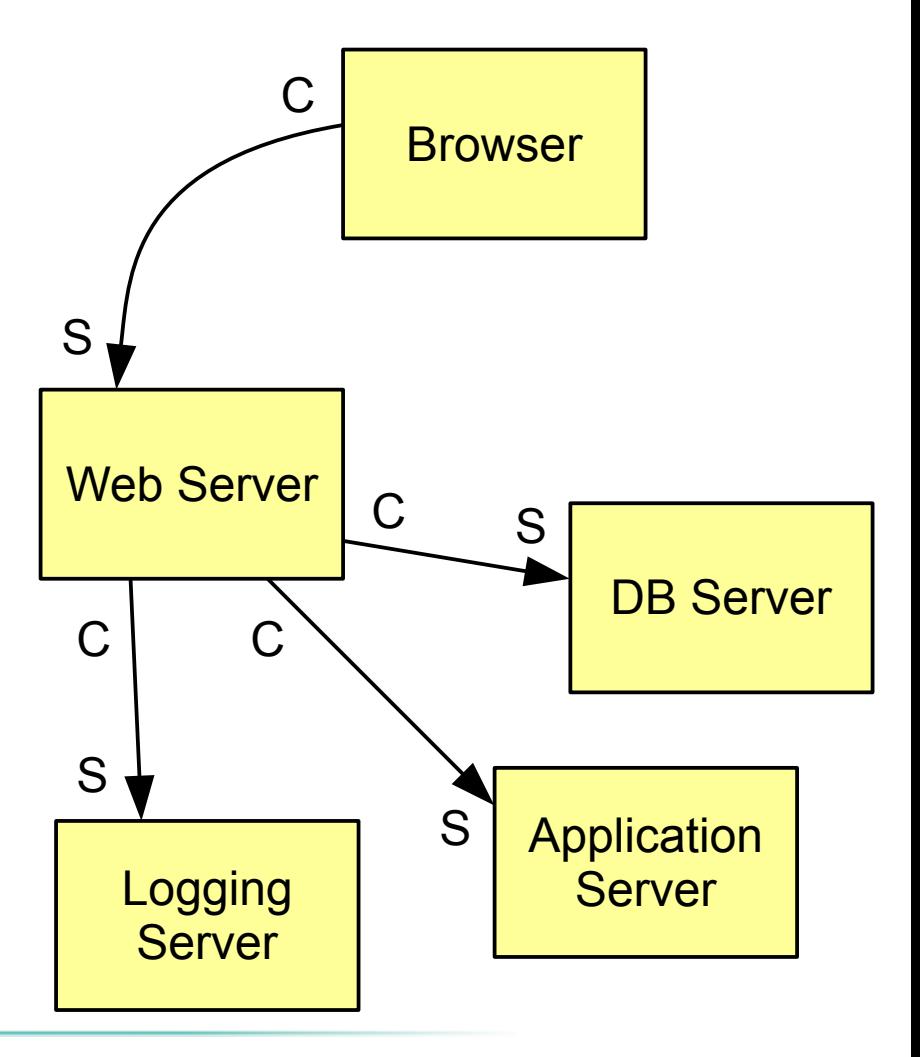

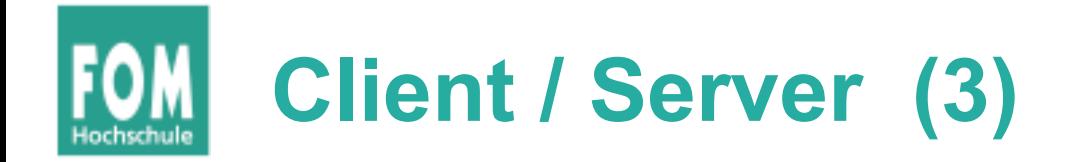

- Remote Procedure Call (RPC)
	- Server erlaubt den Aufruf von Programm-Prozeduren (Funktionen) durch Clients
	- Aufruf (und Ergebnisrückgabe) durch Message Passing
	- Problem: Client und Server können verschiedene Architektur haben → andere Art der Datenablage (z. B. Little-Endian/Big-Endian, verschiedene Kodierungen für Strings)
	- **Marshalling** / **Serialisieren**: Packen der Prozedur-Argumente in ein universelles Format (Unmarshalling: auspacken)

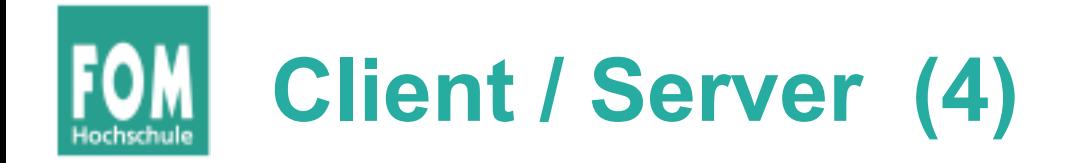

#### ● RPC-Beispiele

- Sun RPC (heute: Open Network Computing RPC)
	- Dienste über einen Portmapper registrieren, der auf Port 111 Anfragen annimmt
	- unterstützt Authentifikation
	- serialisiert Daten mit XDR (External Data  $Representation$ )  $\rightarrow$  nächste Folie
	- z. B. NFS (Network File System) nutzt Sun RPC
- XML-RPC
- Web Services Description Language (WSDL), SOAP (Nachfolger von XML-RPC)

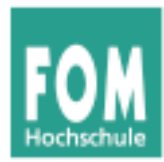

#### **XDR-Beispiel: Datei-Versand**

 const MAXUSERNAME = 32; /\* *Länge username* \*/ const MAXFILELEN = 65535; /\* *max. Dateigröße* \*/ const MAXNAMELEN = 255; /\* *Länge Dateiname* \*/ /\* *Dateitypen:* \*/ enum filekind { TEXT = 0, /\* *ASCII-Text* \*/ DATA = 1, /\* *Binäre Daten* \*/ EXEC = 2 /\* *ausführbare Datei* \*/ }; /\* *Datei-Informationen:* \*/ union filetype switch (filekind kind) { case TEXT: void; case DATA: /\* *Ersteller* \*/ string creator<MAXNAMELEN>; case EXEC: /\* *Interpreter* \*/ string interpretor<MAXNAMELEN>; }; /\* *komplette Datei:* \*/ struct file { string filename<MAXNAMELEN>; /\* Name \*/ filetype type; /\* Infos \*/ string owner<MAXUSERNAME>; /\* Besitzer \*/ opaque data<MAXFILELEN>; /\* Inhalt \*/ };

Beispiel:

Versand einer Lisp-Datei "sillyprog" mit Inhalt  $\mu$  (quit)"

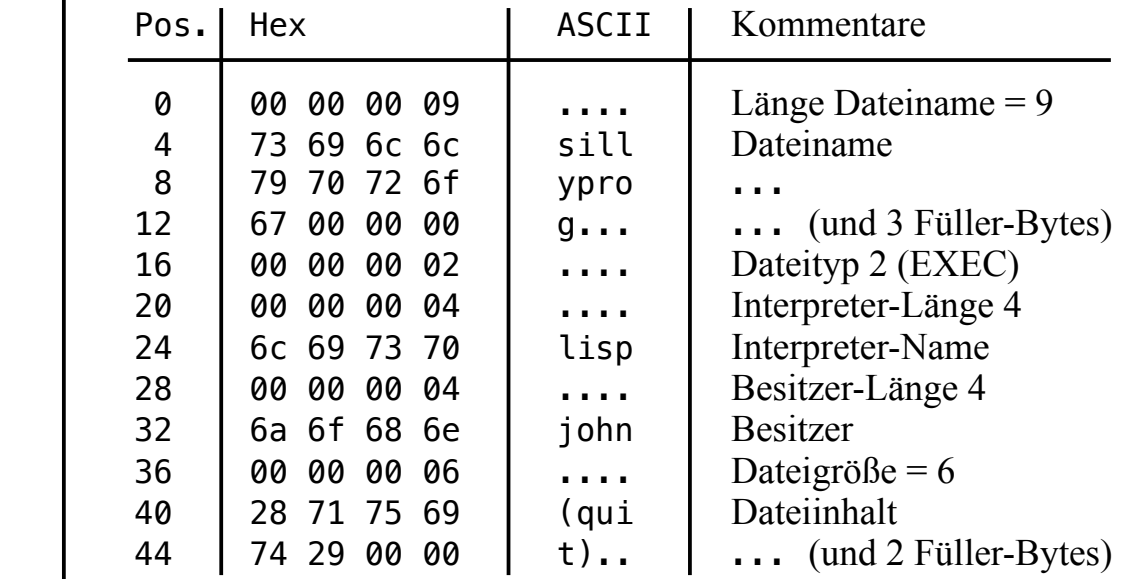

Quelle: http://tools.ietf.org/html/rfc1014

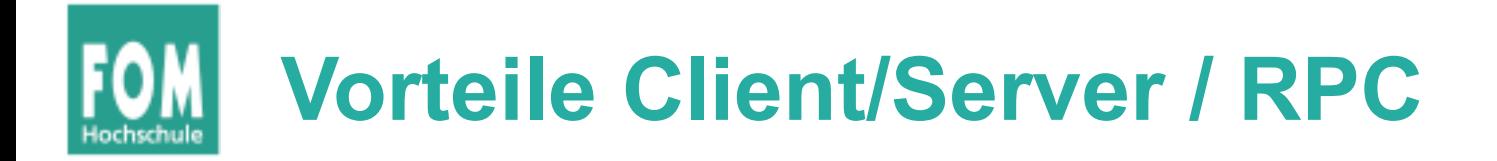

- klare Trennung der Aufgaben
- Kommunikation über definiertes Protokoll
- leichter Austausch des Servers (oder des Clients)
- wenn komplexe (aufwendige) Aufgaben von Servern erledigt werden, kann Client klein sein  $(\rightarrow$  Thin Client)
- Server kann auch ein **Reverse Proxy** sein und Anfragen an einen Server weiterleiten

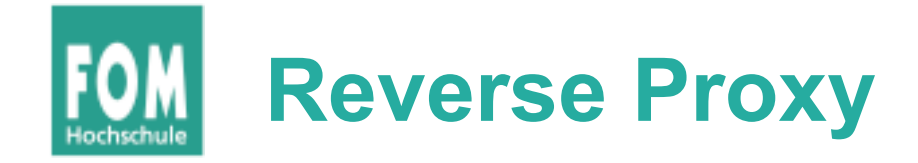

- Lastverteilung
- Puffern / Cachen der Antworten auf wiederholte Anfragen

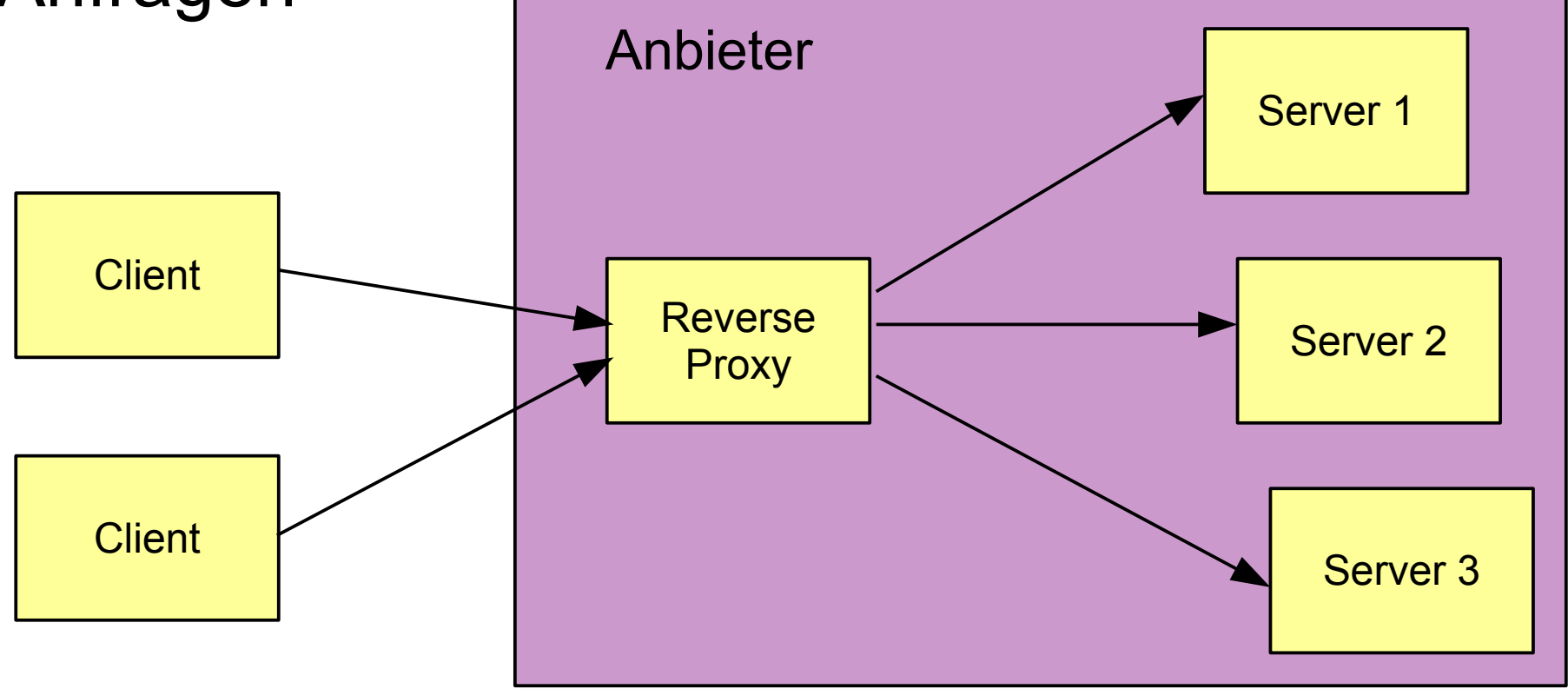

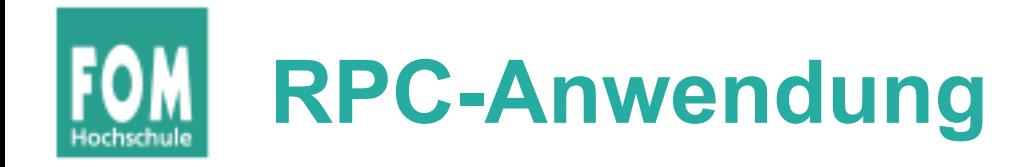

- Aufruf von RPC-Prozeduren kann wie Aufruf lokaler Funktionen arbeiten
- normales Verhalten: blockierend (wie Funktionsaufruf)
- Alternative: Asynchronous RPC
	- Zugriff auf langsame / überlastete Server  $\rightarrow$  nicht warten, bis Ergebnis da ist
	- Transfer großer Datenmengen
	- Rückgabewert muss dann (später) separat abgefragt werden  $\rightarrow$  Callback

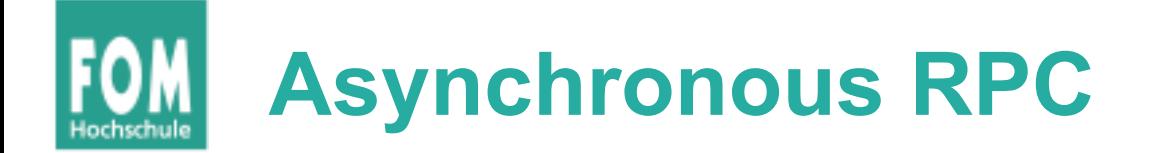

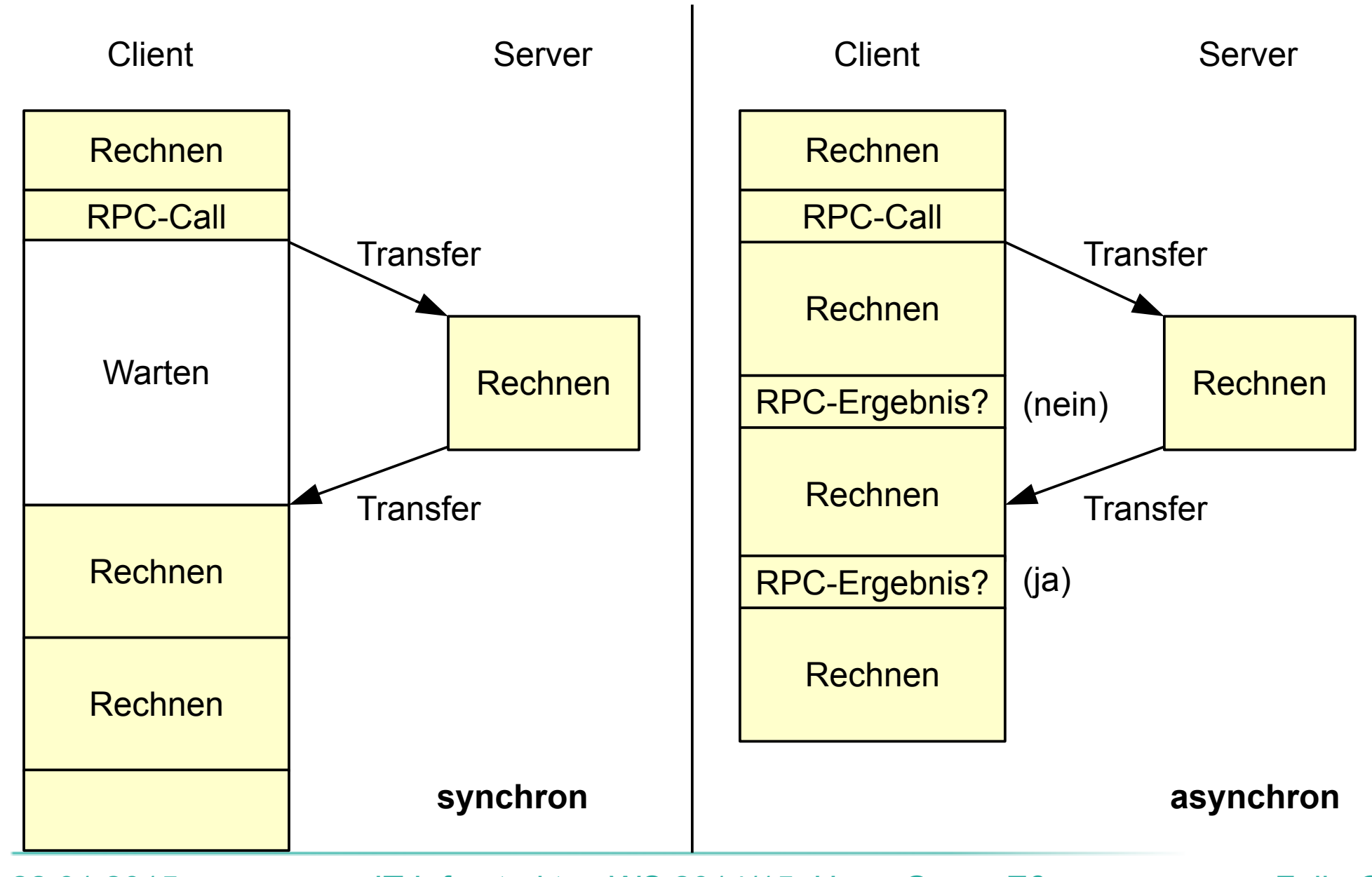

**Cluster / Super-Computer (1)**

- Super-Computer
	- zahlreiche (tausende) CPUs
	- gemeinsamer Speicher oder separater Speicher je  $CPU \rightarrow Message Passing$
	- Plattform für High Performance Computing (HPC)
- Cluster
	- zahlreiche separate Rechner, typischerweise mit identischer Hardware
	- verbunden durch spezielles schnelles Netzwerk
	- Kooperation via Message Passing

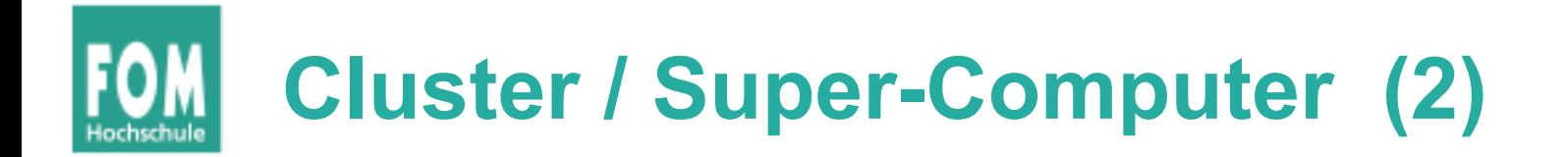

- Message Passing mit MPI
	- MPI-Standard (Message Passing Interface)
	- wird in parallelen Programmen zur Aufteilung der Arbeit verwendet
	- typische Operationen:
		- **Send** (an einzelnen) und **Recv** (von einzelnen)
		- **Broadcast** (Nachricht an alle)
		- **Gather** (Daten von allen Prozessen erhalten; entspricht *n* mal Recv) und **Reduce** (z. B. Summe der Werte von allen *n* Prozessen erhalten)
		- **Barrier** (Schranke, die alle Prozesse erreichen müssen)

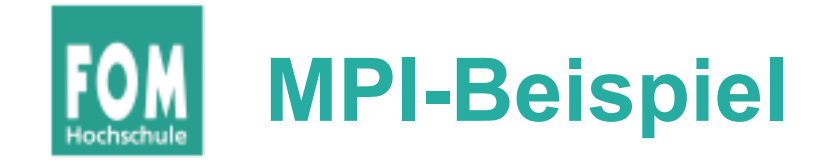

```
$ gcc -lmpi mpitest.c
                                                                       $ mpirun -n 8 ./a.out 
                                                                       0: We have 8 processors
                                                                       0: Hello 1! Processor 1 active
                                                                       0: Hello 2! Processor 2 active
                                                                       0: Hello 3! Processor 3 active
                                                                       0: Hello 4! Processor 4 active
                                                                       0: Hello 5! Processor 5 active
                                                                       0: Hello 6! Processor 6 active
                                                                       0: Hello 7! Processor 7 active
int main(int argc, char *argv[]) {
   char idstr[32]; char buff[BUFSIZE]; 
   int numprocs; int myid; int i;
 MPI Status stat;
 MPI Init(&argc, &argv);
  MPI_Comm_size(MPI_COMM_WORLD,&numprocs); // wie viele?
  MPI_Comm_rank(MPI_COMM_WORLD,&myid); // wer bin ich?
   if(myid == 0) { // Master (Rank 0)
     printf("%d: We have %d processors\n", myid, numprocs);
    for (i=1; i<sub>sumprocess</sub>; i<sub>++</sub>) {
       sprintf(buff, "Hello %d! ", i);
      MPI Send(buff, BUFSIZE, MPI_CHAR, i, TAG, MPI_COMM_WORLD);
     }
    for (i=1; i<sub>sumprocess</sub>; i<sub>++</sub>) {
      MPI Recv(buff, BUFSIZE, MPI CHAR, i, TAG, MPI COMM WORLD, &stat);
       printf("%d: %s\n", myid, buff);
     }
   } else { // Slave (Rank != 0)
     // Nachricht von Prozess 0 empfangen
     MPI_Recv(buff, BUFSIZE, MPI_CHAR, 0, TAG, MPI_COMM_WORLD, &stat);
     sprintf(idstr, "Processor %d ", myid);
     strncat(buff, idstr, BUFSIZE-1);
     strncat(buff, "active", BUFSIZE-1);
     // Nachricht an Prozess 0 senden
    MPI Send(buff, BUFSIZE, MPI_CHAR, 0, TAG, MPI_COMM_WORLD);
   } 
 MPI Finalize(); return 0;
}
                                                                       Quelle: http://en.wikipedia.org/wiki/ 
                                                                       Message Passing Interface#Example
                                                                       _program, leicht verändert
```
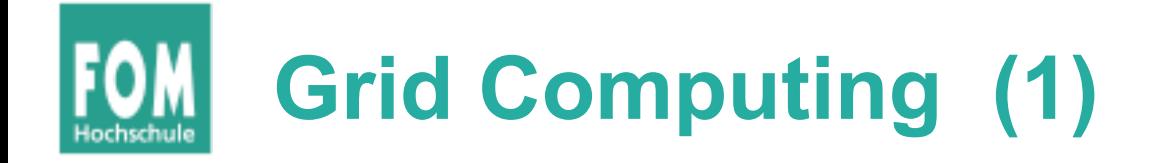

- Idee auch beim Grid: Lösung einer Aufgabe auf mehrere Maschinen verteilen
- Funktion: ähnlich wie Cluster, aber
	- zum Grid gehörende Rechner sind räumlich weit entfernt (keine schnelle Verbindung)
	- Rechner haben verschiedene Architektur und Hardware-Ausstattung
	- schlecht für Aufgaben, die viel Kommunikation der beteiligten Prozesse benötigen
	- schlecht, wenn parallele Anwendung voraussetzt, dass alle Nodes in etwa gleich schnell arbeiten
	- Normalfall: völlig unabhängige Prozesse

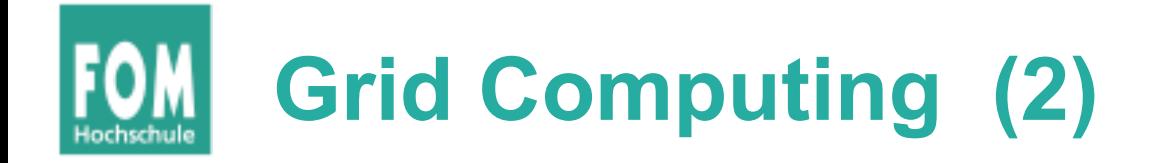

- $\bullet$ "Shared Computing": Idle-Zeiten (ungenutzte Ressourcen) nutzen
	- $\cdot$  SETI@Home
	- kryptographische Verfahren brechen  $(\rightarrow$  z. B. RSA Secret-Key Challenge)
	- BOINC (Berkeley Open Infrastructure for Network Computing), Projekte: siehe http://boincstats.com/en/stats/projectStatsInfo
	- Auswertung riesiger Datenmengen, die nicht realistisch von Einzelnpersonen oder Unternehmen verarbeitbar sind

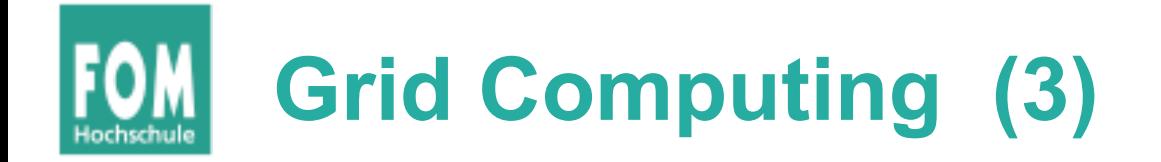

- Beteiligung an Shared-Computing-Projekten
	- Account anlegen
	- Client installieren und laufen lassen
	- bei Interesse Statistik über eigenen Beitrag abrufen
- Grid Computing (und auch Cluster / Supercomputer) eher im wissenschaftlichen Umfeld relevant
- Kommerzielle Bedeutung von parallelen Systemen erst durch Cloud Computing

# **Cloud Computing (Überblick, 1)**

- erste Umsetzung verteilter Systeme mit starker kommerzieller Bedeutung
- Anbieter u. a. Amazon, Google, Oracle, SAP, Microsoft, Dropbox … (Liste der Top-100- Cloud-Provider: http://talkincloud.com/tc100)
- drei sehr unterschiedliche Angebotsvarianten:
	- Software as a Service (SaaS)
	- Platform as a Service (PaaS)
	- Infrastructure as a Service (IaaS)

### **Cloud Computing (Überblick, 2)**

- Clouds bieten *skalierbare* und *elastische* Services
	- *skalierbar*: tatsächlich genutzte Ressourcen vom Anwender konfigurierbar
	- *elastisch*: Überwachung der Nutzung; je nach Bedarf wird Rechenleistung, Plattenplatz, Netzwerk-Bandbreite automatisch angepasst
- Messbarer Ressourcenverbrauch  $\rightarrow$  individuelle Gebühren entsprechen der Nutzung
- Cloud-Provider übernehmen Verwaltung und **Sicherheit**
- zentralisierte Cloud-Rechnerfarmen

# **Cloud Computing (Überblick, 3)**

- Cloud-Anbieter setzen **Virtualisierung** ein und profitieren dadurch von der Lastverteilung (nicht alle Instanzen arbeiten ständig mit Höchstlast)
- geringere Kosten für RZ-Betrieb können an Cloud-Anwender weitergegeben werden
- Daten werden in der Nähe der Rechner vorgehalten, die sie verwenden

# **Cloud Computing (Überblick, 4)**

- Cloud-Arten
	- **Public Cloud:** Infrastruktur gehört einem Cloud-Anbieter, Anwender greifen über das Internet darauf zu. Keine Einschränkung der Benutzergruppe
	- **Private Cloud:** Infrastruktur wird von/für ein einzelnes Unternehmen betrieben
	- Community Cloud: ähnlich Public Cloud, aber mit eingeschränkter Benutzergruppe, z. B. nur Krankenhäuser, öffentliche Verwaltungen etc.
	- **Hybrid Cloud:** Kooperation mehrerer Clouds (public, private, community) mit Schnittstellen

# **Cloud Computing (Überblick, 5)**

- Vorteile beim Cloud-Einsatz (für Anwender):
	- keine Anfangsinvestition für eigenes RZ
	- "pay as you go"
	- Elastizität: Leistungen können mit wachsender Benutzergruppe dynamisch mitwachsen; in Zeiten der Nicht-Nutzung keine Kosten
	- Virtualisierung lässt Benutzer (bei laaS) mit gewohnten Umgebungen arbeiten

# **Cloud Computing (Überblick, 6)**

- Clouds erfolgreicher als Grid, Cluster etc.:
	- Fokus auf Enterprise Computing, nicht wissenschaftliches Rechnen (HPC)
	- Homogene Hardware (anders als beim Grid)
	- Standard-Hardware (anders als beim Supercomputer)
	- Alle Hardware unter einheitlicher Kontrolle des  $Cloud-Andeters \rightarrow Sicherheit, Fehlertoleranz,$ Quality of Service: leichter umsetzbar

## **Cloud Computing (Überblick, 7)**

- Software as a Service
	- Service Provider stellt Anwendungen zur Verfügung
	- Benutzer verwaltet *nicht* die zugrundeliegende Cloud-Infrastruktur oder Anwendungseinstellungen
	- Services:
		- Enterprise services: workflow management, groupware and collaborative, supply chain, communications, digital signature, customer relationship management (CRM), desktop software, financial management, geo-spatial, search.
		- Web 2.0 applications: metadata management, social networking, blogs, wiki services, portal services.

#### **Cloud Computing (Überblick, 8)**

- Software as a Service
	- ungeeignet, wenn Daten nicht extern gehostet werden dürfen
	- Beispiele: GMail, Google-Suchmaschine

## **Cloud Computing (Überblick, 9)**

- Platform as a Service
	- Service Provider stellt Plattform zur Verfügung, auf der vom Anwender entwickelte Anwendungen laufen
	- Programmiersprachen und Tools vom Provider vorgegeben
	- Benutzer verwaltet *nicht* die zugrundeliegende Cloud-Infrastruktur (wie etwa Betriebssystem, Netzwerk-Konfiguration etc.)

### **Cloud Computing (Überblick, 10)**

- Platform as a Service
	- ungeeignet, wenn Optimierung der "Hardware" und Software nötig ist oder spezielle (proprietäre) Programmiersprachen verwendet werden
	- Beispiele: Microsoft's Windows Azure (PaaS und IaaS), Google App Engine

## **Cloud Computing (Überblick, 11)**

- Infrastructure as a Service
	- Benutzer können beliebige Software ausführen, darunter auch (weitgehend) beliebige Betriebssysteme
	- Benutzer kontrolliert *nicht* die Cloud-Infrastruktur, *aber* die in seinen VMs laufenden Betriebssysteme, Netzwerk- und Firewall-Einstellungen, Software und deren Konfiguration
### **Cloud Computing (Überblick, 12)**

#### Separation of Responsibilities

Quelle: http://blogs.technet.com/b/kevinremde/archive/2011/04/03/saas-paas-and-iaas-oh-my-quot-cloudy-april-quot-part-3.aspx

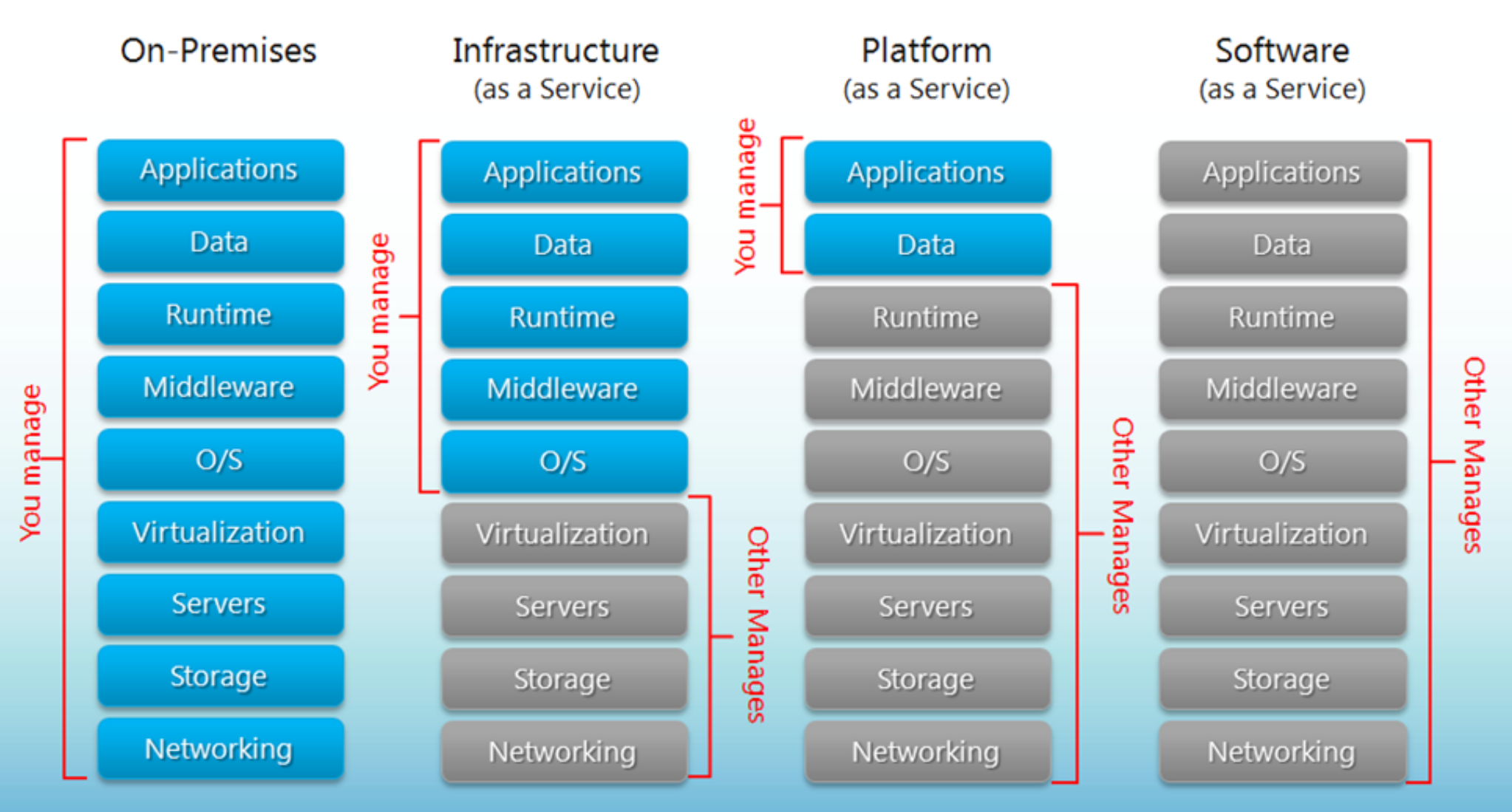

### **Cloud Computing (Überblick, 13)**

• Gründe für den Einsatz von Public Clouds:

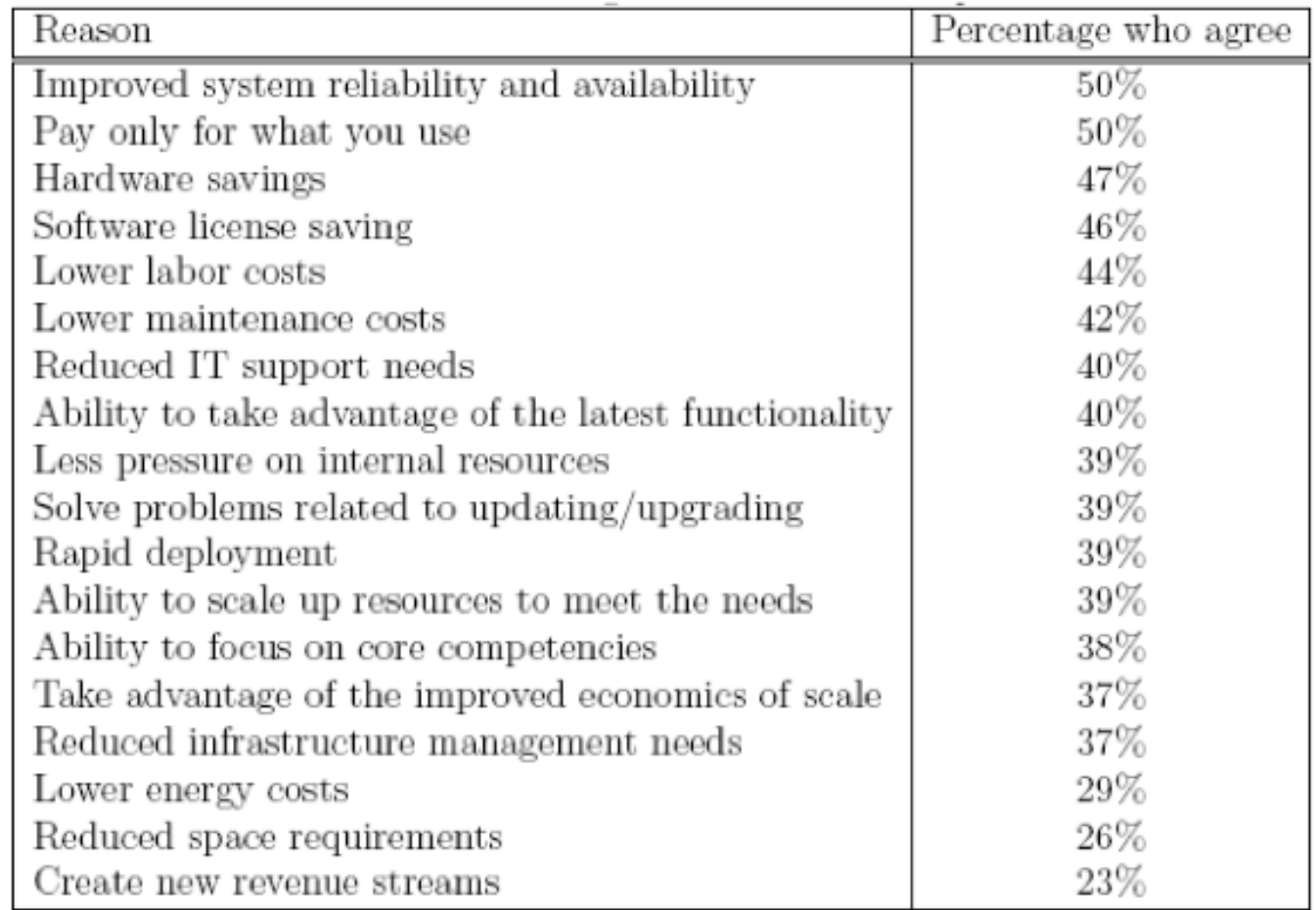

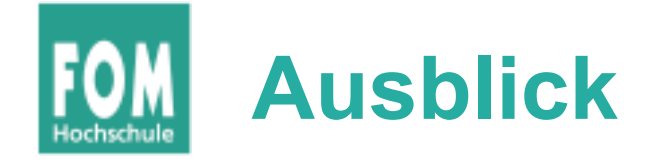

- Nächster Termin:
	- technische Grundlagen der Clouds
	- ausgewählte Beispiele
	- Sicherheit in der Cloud
	- Entwickeln von Cloud-Anwendungen (nur ein grober Überblick)

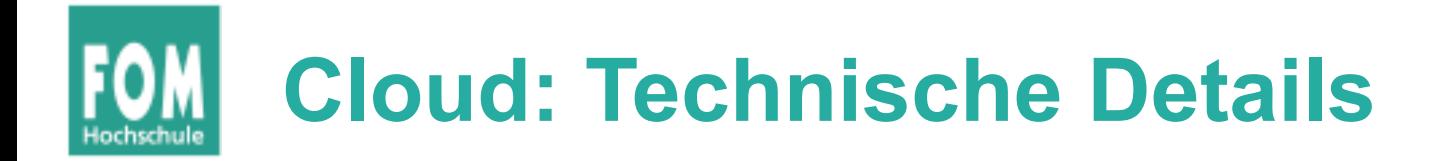

- Verteilte Konfiguration mit ZooKeeper
- Software-Entwicklung mit MapReduce
- Verteilte Dateisysteme

22.01.2015: ab hier neue Folien

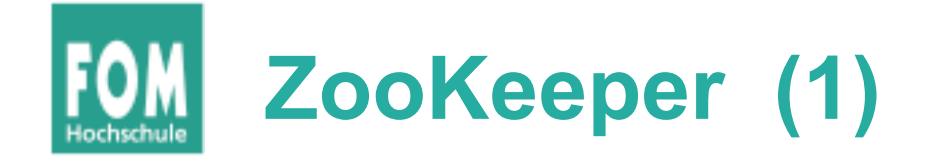

- Verteiltes Repository von Konfigurationsdaten
- Beispiel: elastische HTTP/DB-Umgebung

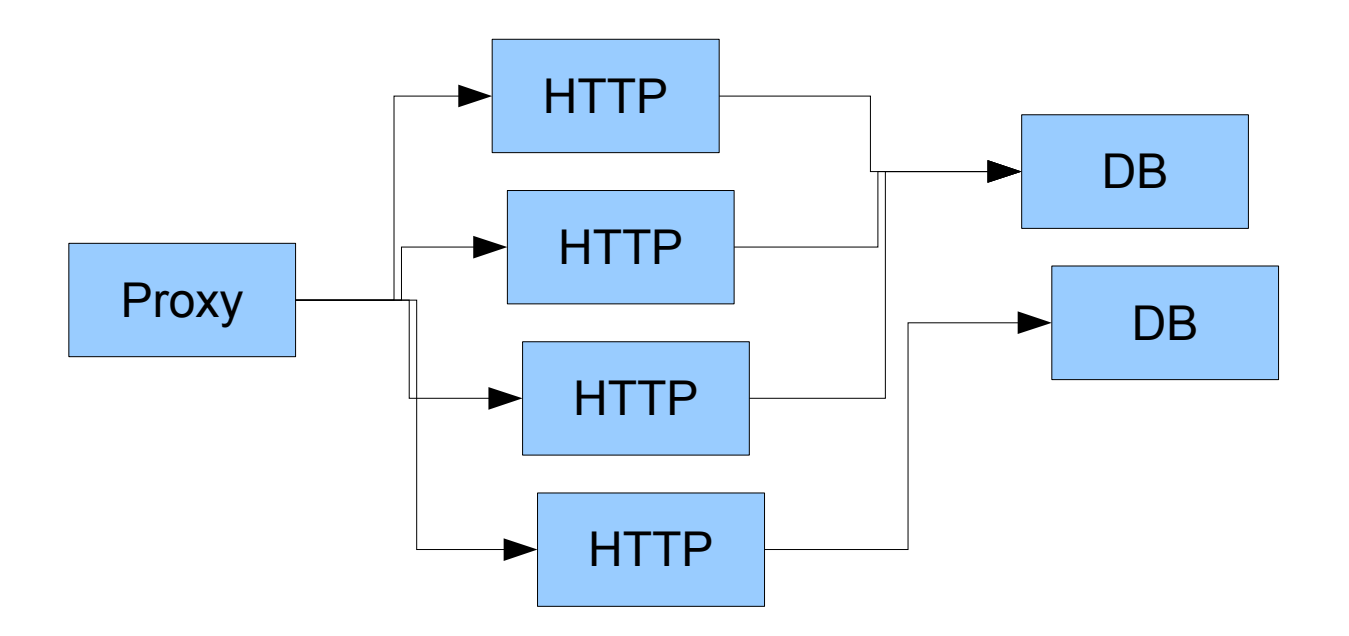

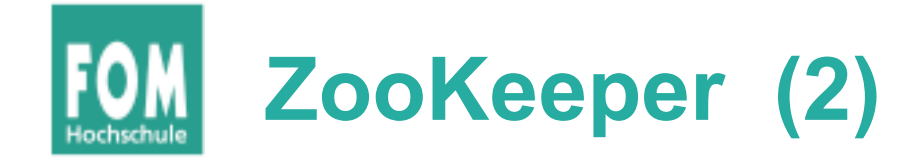

• Elastisch: neue VM mit HTTP/DB starten

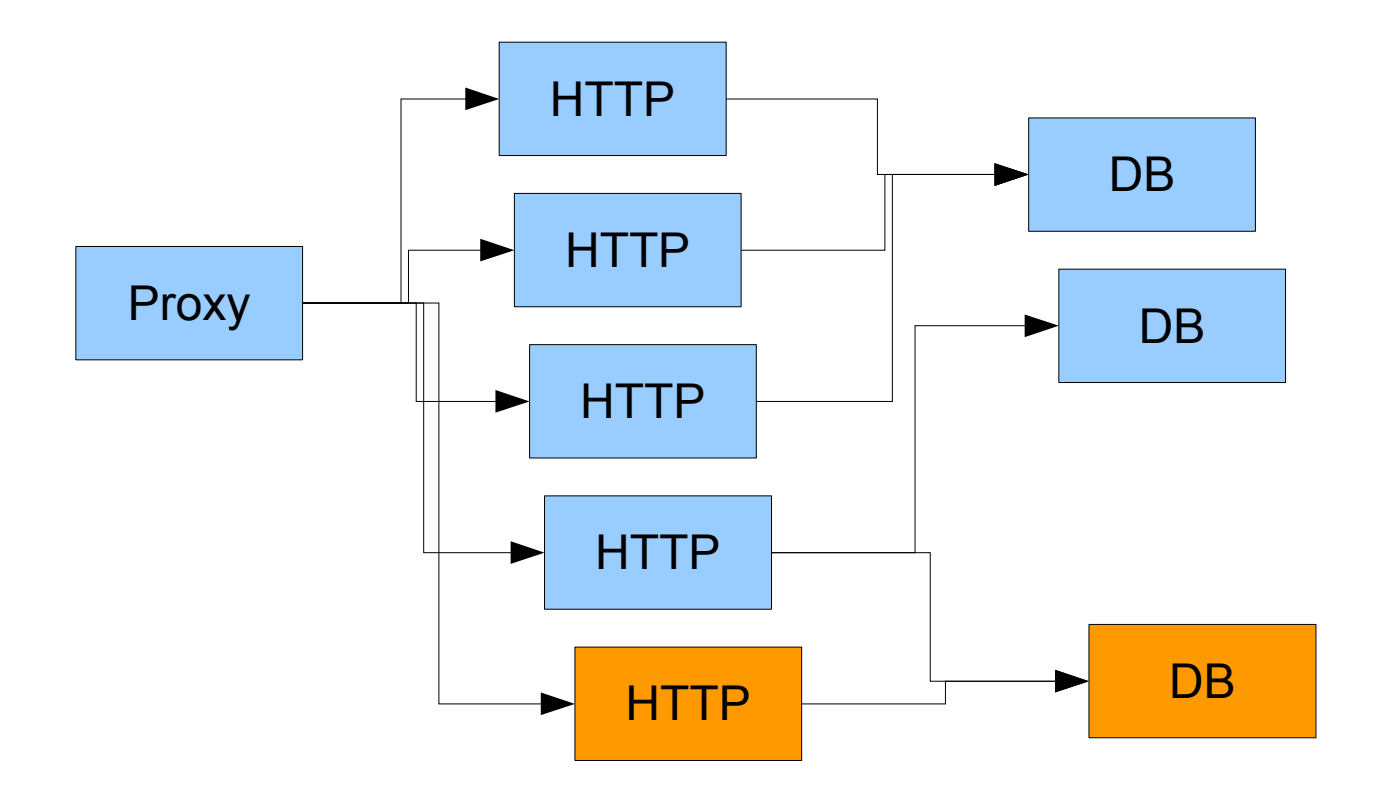

• Proxy/HTTPs müssen neue Server kennen

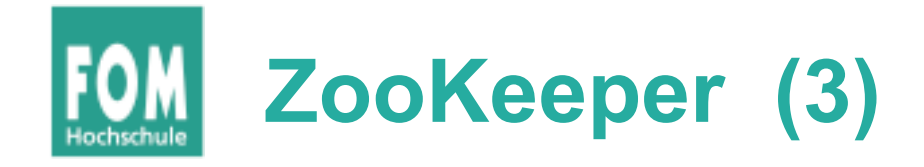

• ZooKeeper verwaltet eine Art Verzeichnisbaum

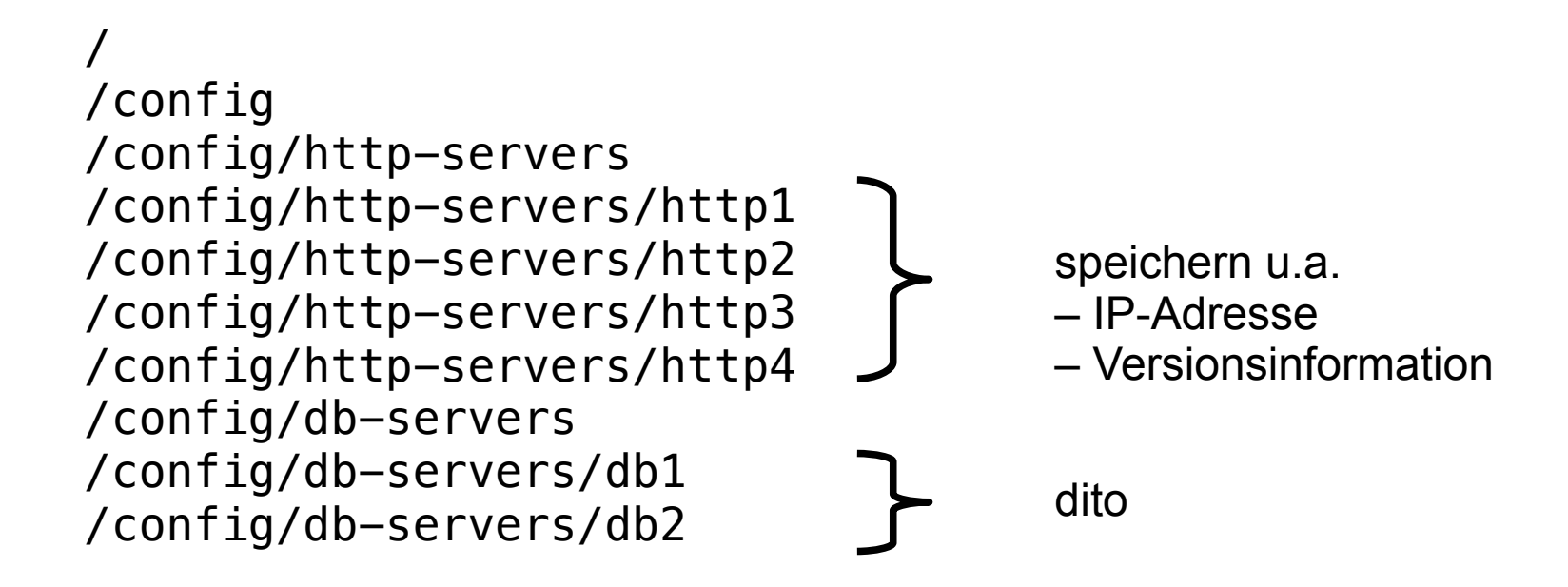

- neue Server tragen sich hier ein
- Proxy und HTTPs fragen Informationen ab

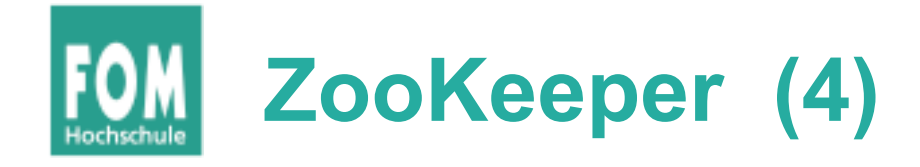

- Load-Verwaltung bemerkt wachsende Last
	- neue VM mit HTTP und DB starten
	- VM im ZooKeeper registrieren
	- Wegen *WATCH* werden Proxy und HTTPs benachrichtigt

/ /config /config/http-servers /config/http-servers/http1 /config/http-servers/http2 /config/http-servers/http3 /config/http-servers/http4 /config/http-servers/http5 /config/db-servers /config/db-servers/db1 /config/db-servers/db2 /config/db-servers/db3

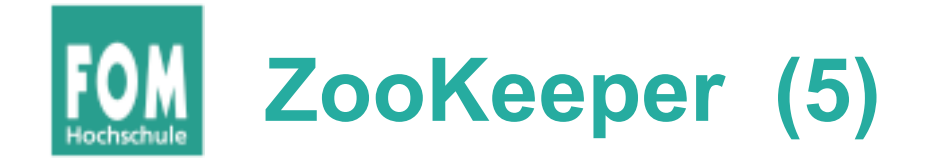

- Zwei DB-Server wollen gleichzeitig einen Datensatz ändern  $\rightarrow$  Locking!
	- ZooKeeper bietet systemübergreifende Locks
	- Nur eine der Maschinen kann das Lock erhalten, die übrigen müssen warten
	- Bei Freigabe des Locks werden die wartenden Maschinen benachrichtigt (WATCH)

```
/
/locks
/locks/db
/locks/db/table_customers
```
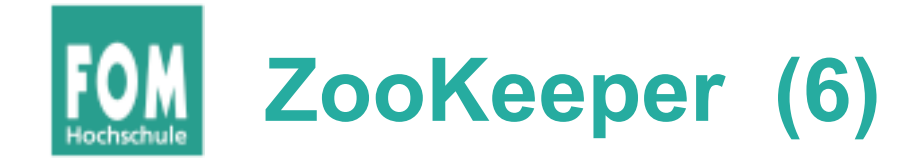

- *Persistant* vs. *Ephemeral* Nodes
	- *persistant*: Node bleibt permanent erhalten
	- *ephemeral*: Node verschwindet, wenn sich die erzeugende Maschine abmeldet (oder ausfällt)

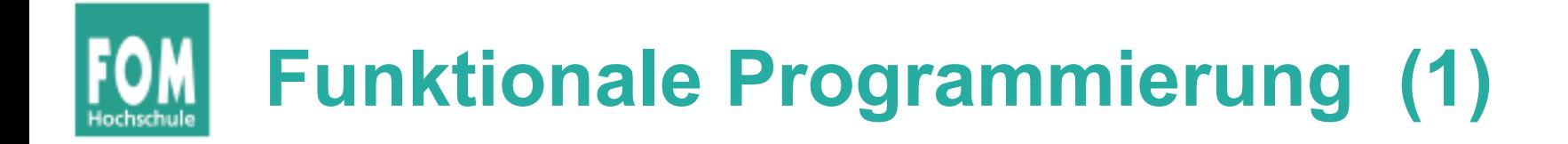

#### **Basics**

- Listen
	- I ist leere Liste
	- a:: list a wird vorne an Liste list angehängt (Ergebnis ist neue Liste)
	- :: heißt **Prepend**-Operator (vgl. Append)

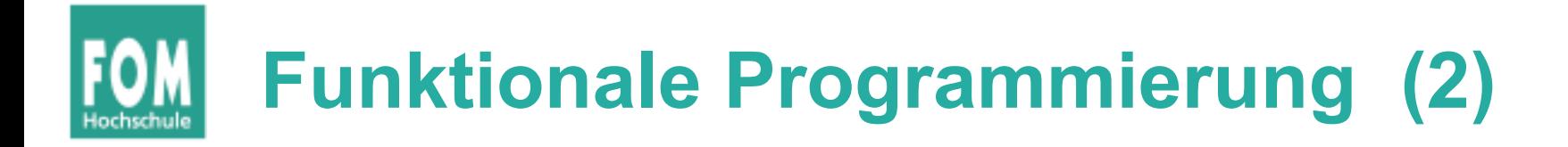

- Map-Operation
	- map(f, [])  $= []$
	- map(f,a::list) =  $f(a):map(f,list)$
	- z. B.:  $f=(x->3*x)$ , map(f,  $[1,2,3]$ ) =  $[3,6,9]$

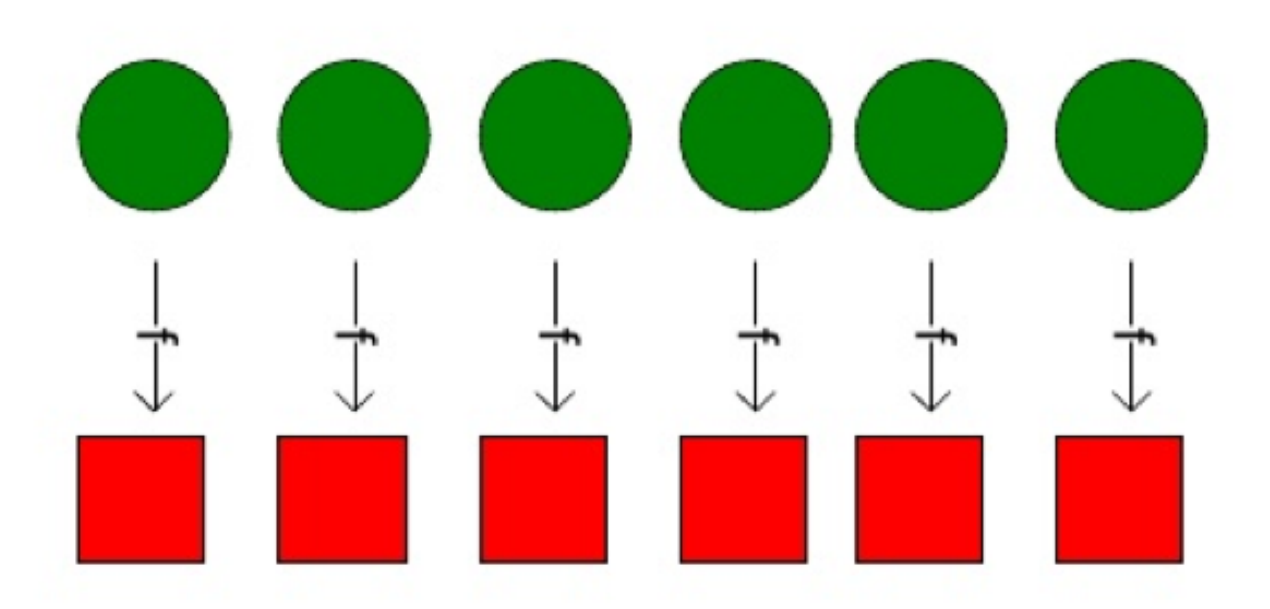

Bild: http://de.slideshare. net/tugrulh/presentations (Google-Präsentation)

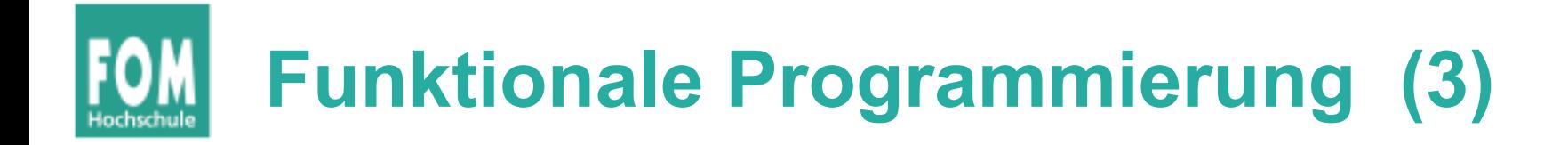

- Fold-Operation
	- wendet eine Funktion  $f(x, y)$  mit zwei Argumenten der Reihe nach auf alle Elemente der Liste an

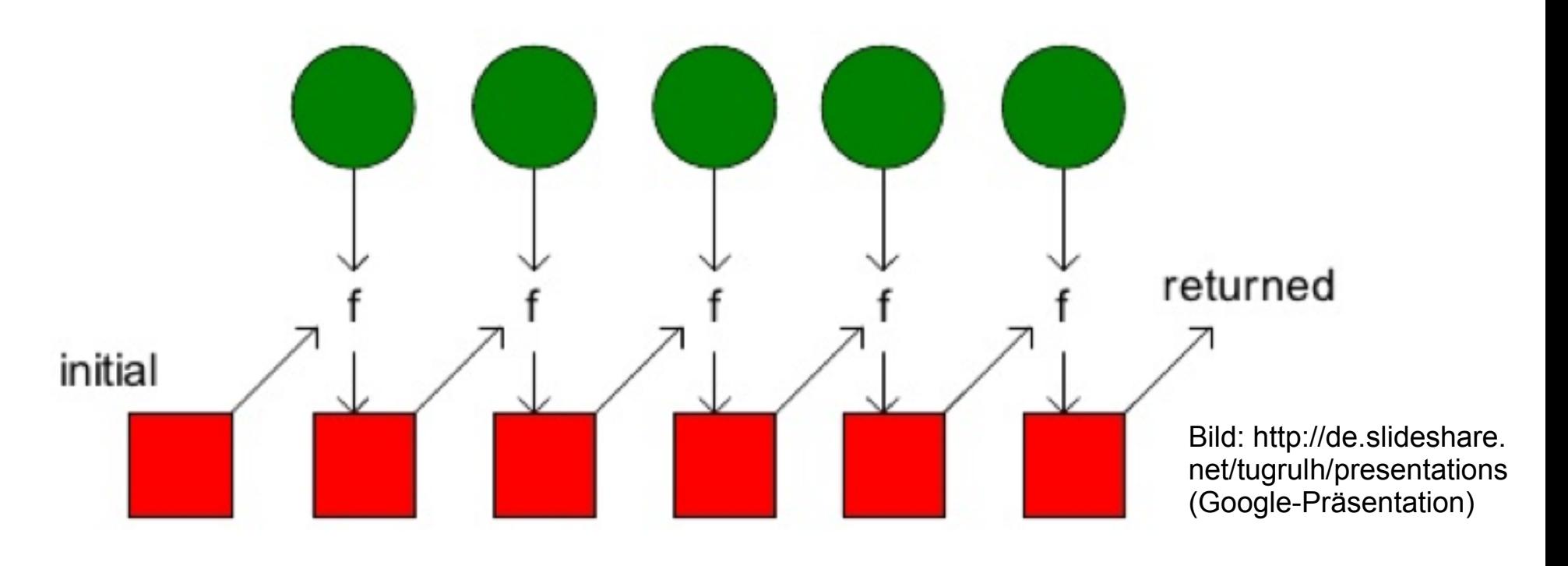

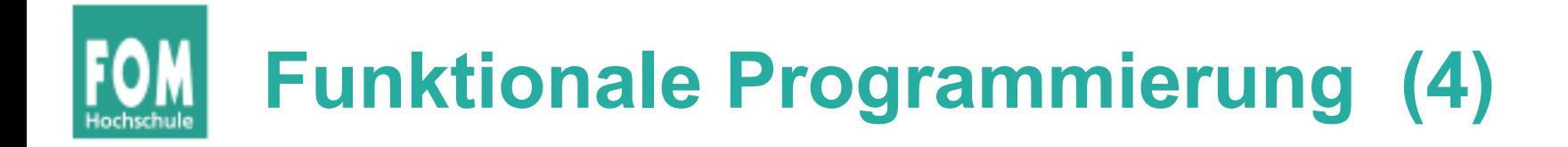

- Fold-Operation (Forts.)
	- braucht Startwert
	- $fold(add, 0, [1, 2, 3]) = 3+(2+(1+0)) = 6$ (Summe aller Listenelemente)
	- foldl(mult,1,[3,4,5]) =  $5*(4*(3*1)) =$ 60 (Produkt aller Listenelemente)
	- foldr: arbeitet sich von rechts nach links durch

# **Funktionale Programmierung (5)**

- Implementierung von foldl und foldr
	- foldl $(f, a, []$  = a
	- $\bullet$  foldl(f, a, x::rest)  $=$  foldl(f,  $f(x,a)$ , rest)
	- foldr(f, a,  $[]$ ) = a
	- foldr(f,  $a$ ,  $x$ ::rest)  $= f(x, float(f, a, rest))$
	- a heißt "Akkumulator"

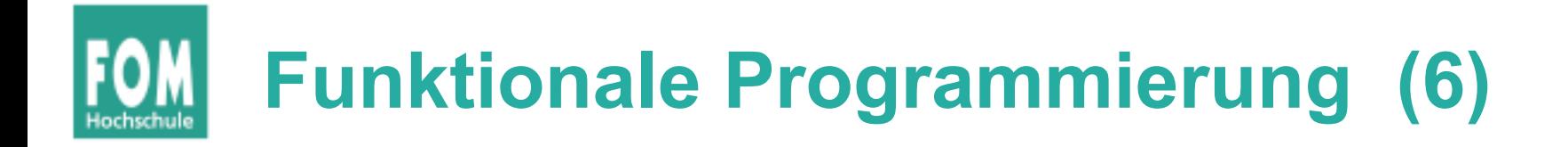

- Dabei muss foldl nicht zwingend ein einzelnes Element als Ergebnis erzeugen
	- $\rightarrow$  kann auch Liste erzeugen
- Verwende "Prepend"-Operator : : als Funktion

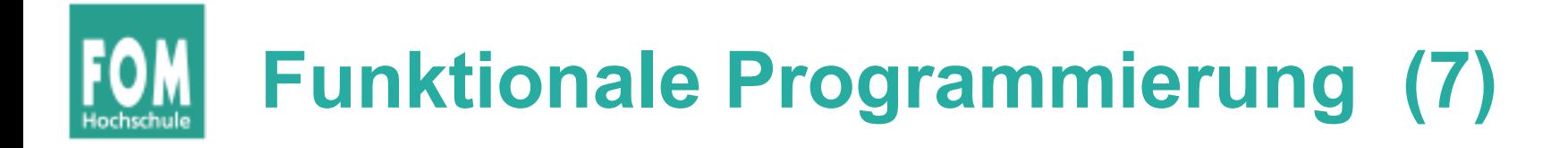

- Beispiel: Reverse-Funktion für Listen
	- $f(x,a) = x :: a$  (a ist Liste)
	- reverse (list) = foldl (f,  $[]$ , list)
	- reverse  $([1,2,3])$ = **foldl** (f, [], [1,2,3])
		- = foldl (f, **f**(1,[]), [2,3])
		- = **foldl** (f, [1], [2,3]) = foldl (f, **f**(2,[1]), [3])
		- = **foldl** (f, [2,1], [3])
		- = foldl (f, **f**(3,[2,1]), [])
		- = **foldl** (f, [3,2,1], []) = [3,2,1]

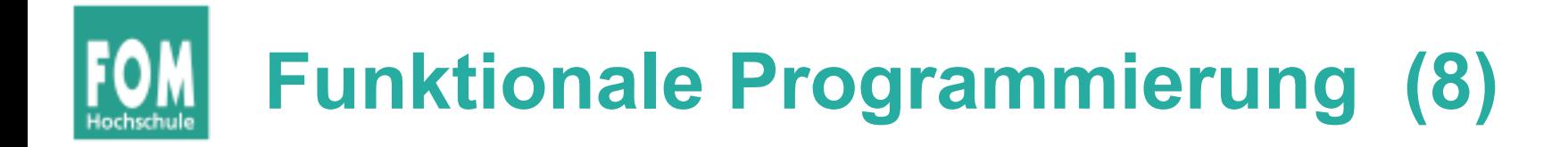

- Beobachtung: map verarbeitet alle Listenelement unabhängig (während foldl und foldr sequentiell arbeiten)
- Darum lässt sich map gut parallelisieren.

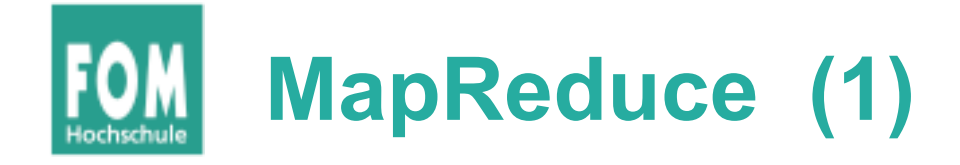

- Verarbeitung großer Datenmengen, z. B. **Terabytes**
- parallelisieren: auf hunderte oder tausende CPUs verteilen
- MapReduce erlaubt
	- automatische Parallelisierung und Verteilung
	- Fehler-Toleranz
	- Statusanzeige, Monitoring

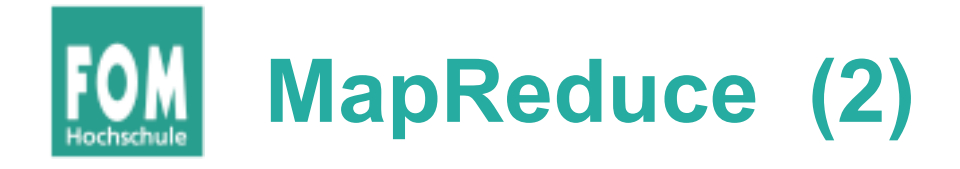

- übernimmt Konzepte der funktionalen Programmierung
	- zu verarbeitende Daten auf mehrere Maschinen aufteilen
	- jede Maschine führt auf den (ihr zugeteilten) Daten eine **Map**-Funktion aus
	- nach Abschluss aller Berechnungen werden die Ergebnisse gesammelt
	- Dann kombiniert eine Reduce-Funktion (wie etwa fold) alle Ergebnisse

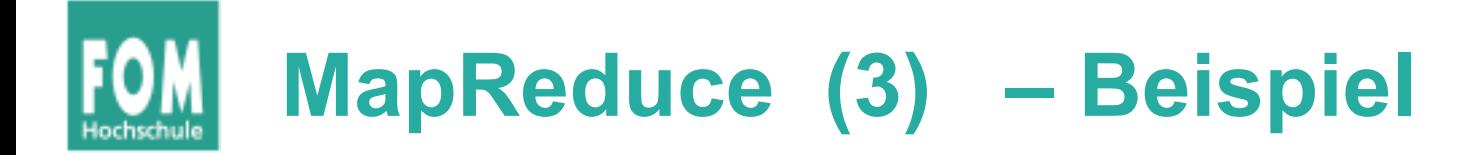

- Beispiel: gemeinsame Freunde (Facebook o. ä.)
	- Ausgangssituation: Für jeden Teilnehmer X eine Liste seiner Freunde (key -> value)
		- A -> B C D D -> A B C E B -> A C D E E -> B C D  $C \rightarrow AB$  B D F
	- Jede Zeile an eine Maschine schicken und dort eine **Map**-Funktion starten

$$
A \rightarrow B \ C \ D
$$
  
\n(A B)  $\rightarrow B \ C \ D$   
\n(A C)  $\rightarrow B \ C \ D$   
\n(A D)  $\rightarrow B \ C \ D$ 

Quelle für Beispiel: http://stevekrenzel.com/finding-friends-with-mapreduce

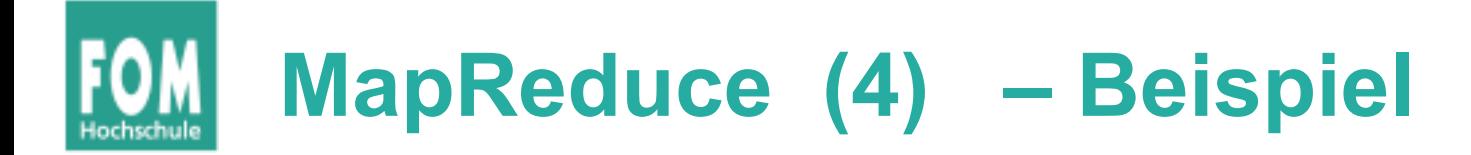

- Nach Abschluss der Berechnungen alle Ergebnisse zusammenfassen, nach *key* gruppiert
	- $(A \ B) \rightarrow (A \ C \ D \ E) (B \ C \ D)$  $(A C) \rightarrow (A B D E) (B C D)$  $(A \ D) \rightarrow (A \ B \ C \ E) (B \ C \ D)$  $(B C) \rightarrow (A B D E) (A C D E)$  $(B\ D) \rightarrow (A\ B\ C\ E)$   $(A\ C\ D\ E)$ (B E) -> (A C D E) (B C D)  $(CD) \rightarrow (A B C E) (A B D E)$  $(C E) \rightarrow (A B D E) (B C D)$  $(D E) \rightarrow (A B C E) (B C D)$
- Abschluss: für jeden Key die **Reduce**-Funktion aufrufen (hier: Schnittmenge berechnen)
	- $(A \ B) \ \rightarrow \ (C \ D)$  $(A C) \rightarrow (B D)$  $(A \ D) \rightarrow (B \ C)$  $(B C) \rightarrow (A D E)$  $(B \ D) \rightarrow (A \ C \ E)$

 $(B E) \rightarrow (C D)$  $(C D) \rightarrow (A B E)$  $(C E) \rightarrow (B D)$  $(D E) \rightarrow (B C)$ 

#### **MapReduce (5)**

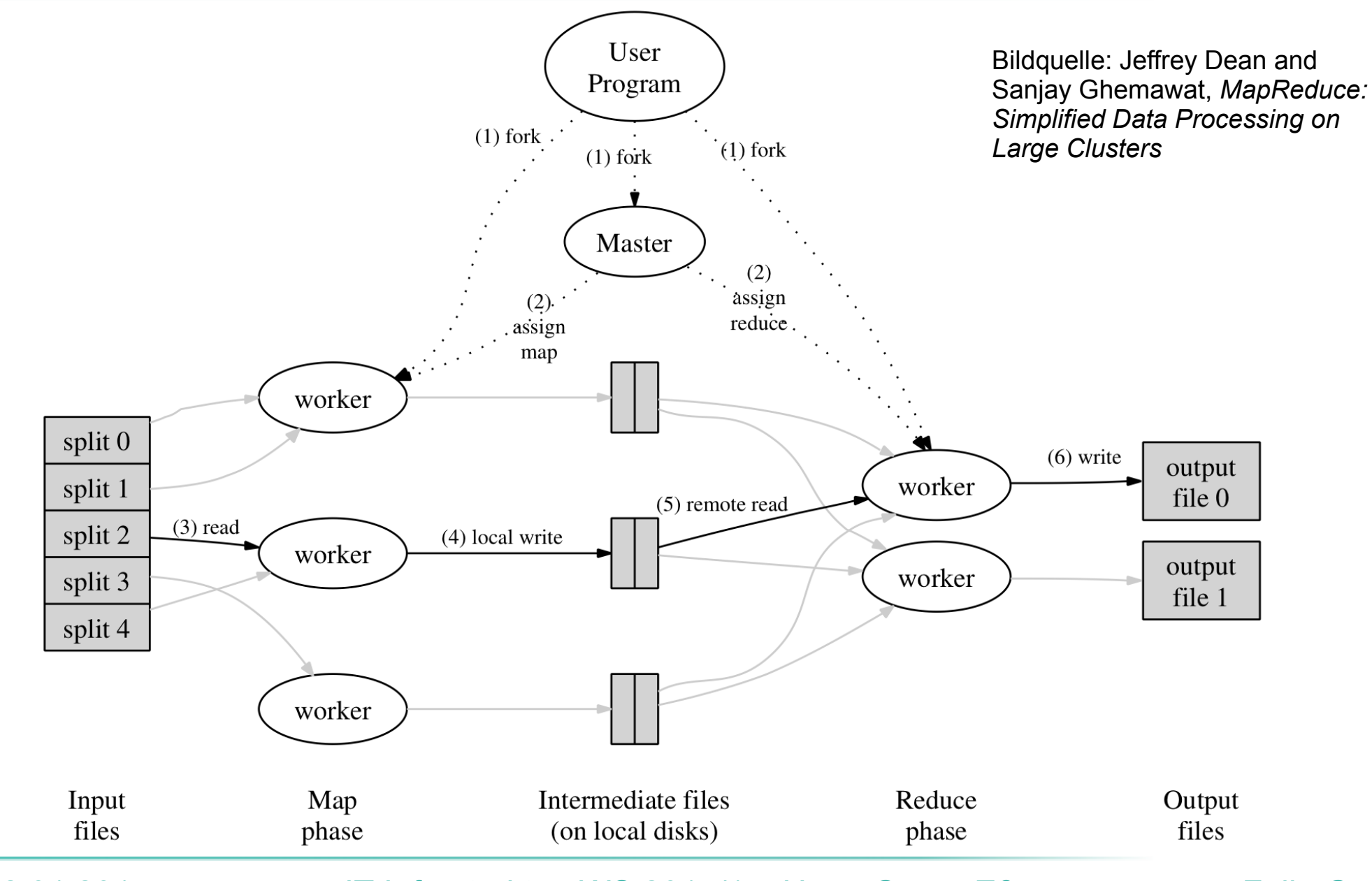

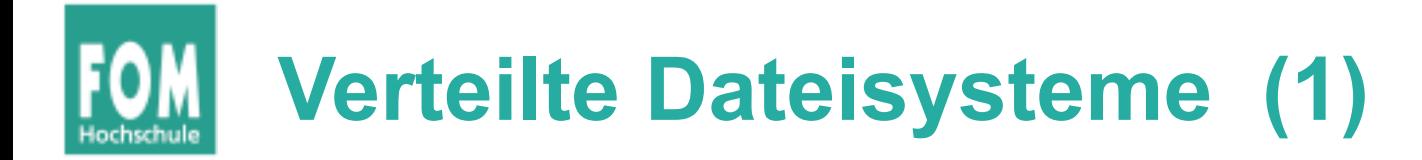

- Gemeinsames (globales) Dateisystem für alle Mitglieder der Cloud
- Einfacher NFS-Server, dessen Shares an alle Clients exportiert werden?
	- Daten sind immer remote
	- langsame Übertragung aller Daten
	- NFS-Server ist ein Bottleneck, weil etliche Rechner in der Cloud gleichzeitig darauf zugreifen
	- skaliert nicht

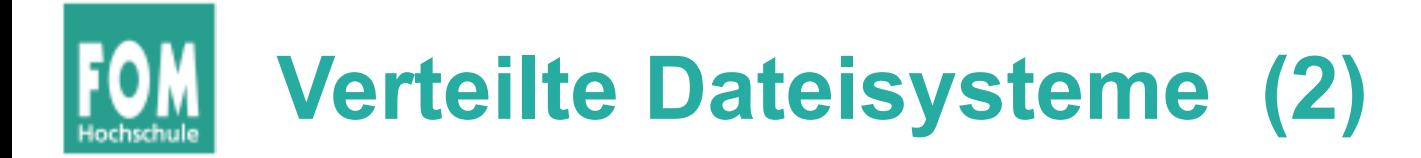

- Statt zentralem Fileserver: verteilten Server nutzen
- mehrere Server im Netz bilden gemeinsam einen Fileserver
	- Ausfallsicherheit durch Duplikation (Redundanz)
	- Datenlokalität: Daten dort speichern, wo sie benötigt werden

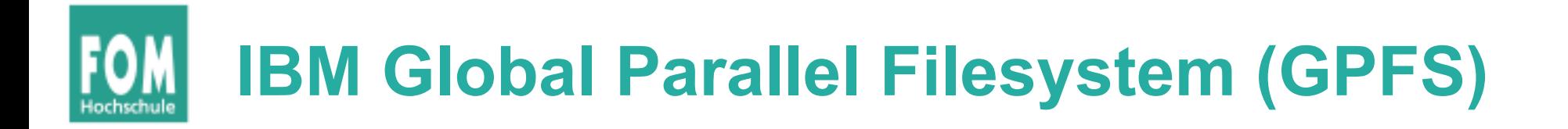

- Verteiltes Dateisystem
- ab 2000; zunächst für HPC-Cluster entworfen
- parallele Zugriffe mehrerer Rechner
- Locking schützt Schreibvorgänge
	- Locking verwendet Tokens mit Ablaufzeit  $\rightarrow$  keine explizite Rückgabe des Locks nötig  $\rightarrow$  reduzierter Traffic
- File Placement Optimizer (FPO)
	- Daten liegen auf Platten in der Nähe des Servers
	- für MapReduce-Berechnungen vorbereitet

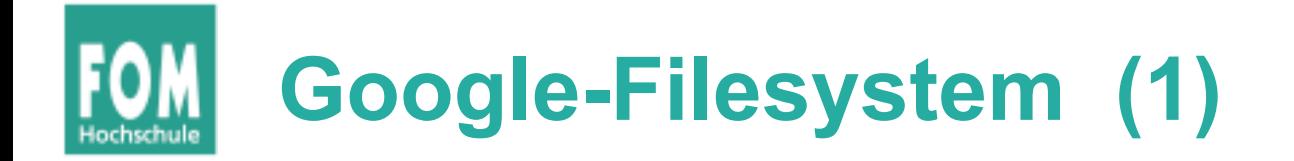

- Ausgangssituation bei Google
	- einige Millionen Dateien mit jeweils > 100 MByte
	- Dateien vom Typ "write-once", mit Append
	- Lese-Zugriff auf diese Dateien über Streaming
	- bei Zugriff: hoher Durchsatz wichtiger als niedrige Latenz

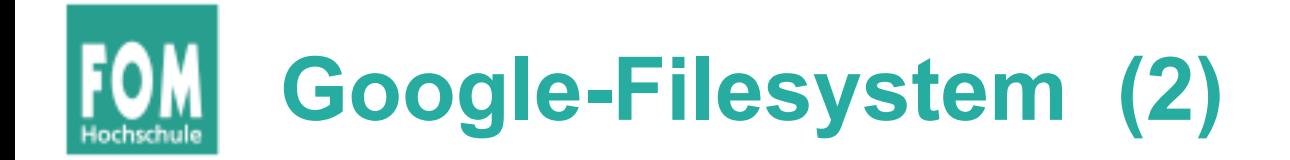

- Design-Entscheidungen für GFS
	- Dateien in 64-MByte-Chunks aufteilen  $\rightarrow$  Performance-Optimierung für große Dateien
	- Atomare Append-Operation; mehrere Prozesse können an gleiche Datei Daten anhängen
	- Replikation: jeder Chunk auf ≥3 Chunk-Servern
	- ein Master speichert Metadaten, koordiniert Zugriffe  $\rightarrow$  soll Konsistenz garantieren (aber: Bottleneck)

### **Google-Filesystem (3)**

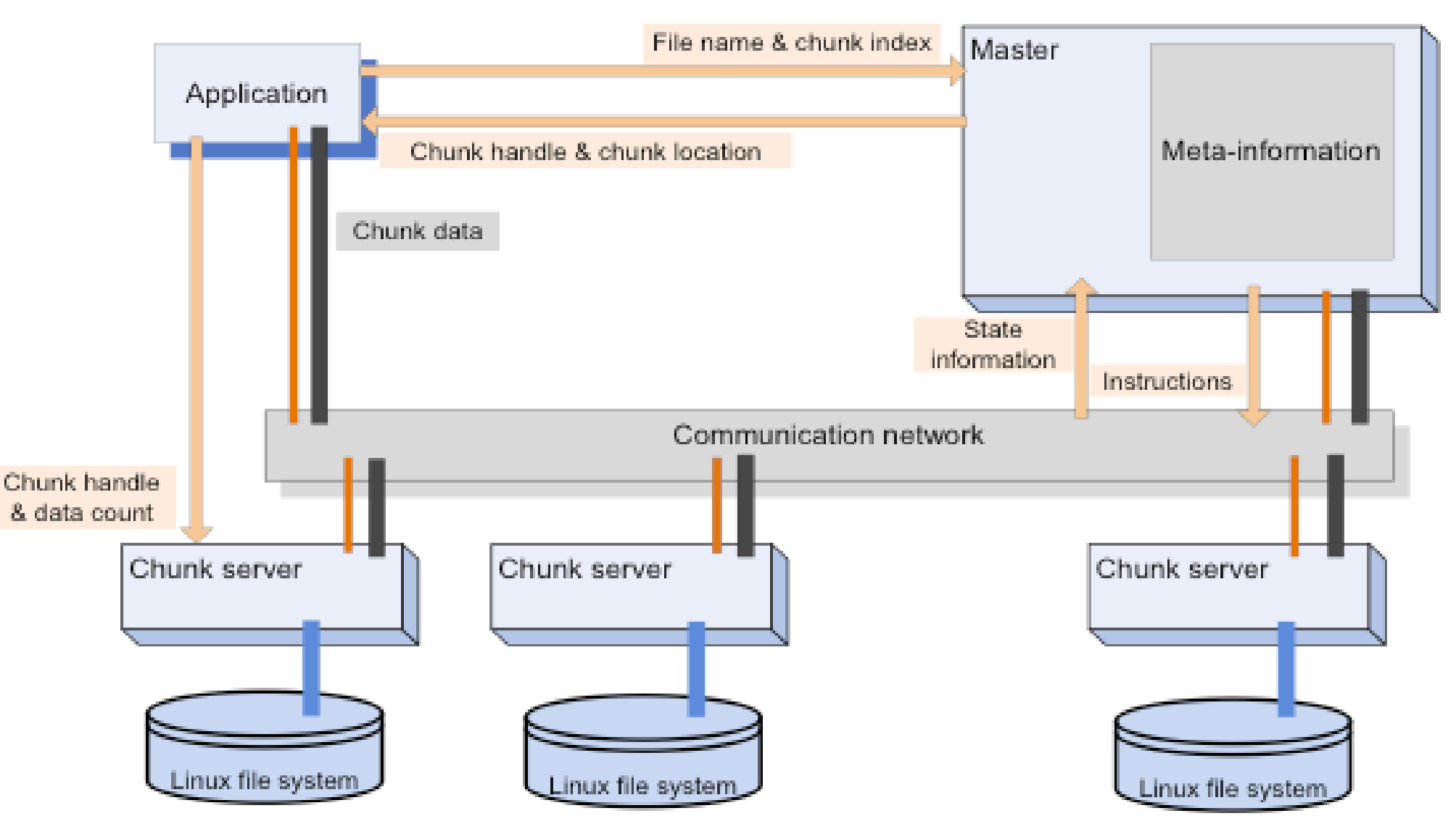

Bildquelle: Marinescu, *Cloud Computing, Theory and Practice*

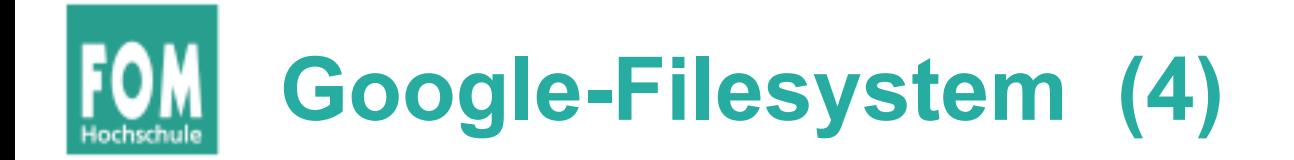

- GFS Chunks
	- **Chunk**-Größe 64 MByte, aber zerlegt in **Blöcke** der Größe 64 KByte
	- Jeder 64-KByte-Block hat 32-Bit-Prüfsumme
- Locking erfolgt auch Chunk-Ebene

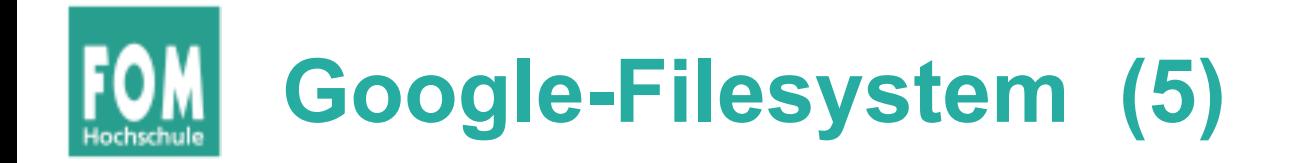

- Schreiben eines Chunks
	- Master wählt einen der Chunk-Server als **Primary** aus, der schreib-berechtigt ist
	- Client (der schreiben will) bittet Master um Schreibberechtigung
	- Master schickt Client Information über Primary und alle Secondary Chunk Servers
	- Client schickt Daten an alle (!) Chunk-Server
	- Alle Chunk-Server schicken ACK an Client
	- Client schickt Write-Request an Primary
	- Primary schickt Write-Request an alle Seconarys

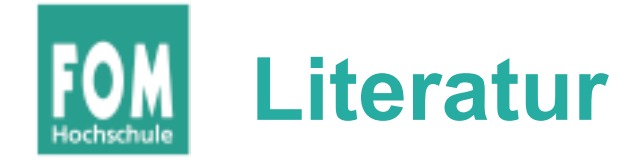

- Dan C. Marinescu: *Cloud Computing – Theory and Practice*, Morgan Kaufmann 2013
- Jimmy Lin and Chris Dyer: Data Intensive Text Processing with MapReduce, 2010, http://lintool.github.io/MapReduceAlgorithms/Ma pReduce-book-final.pdf

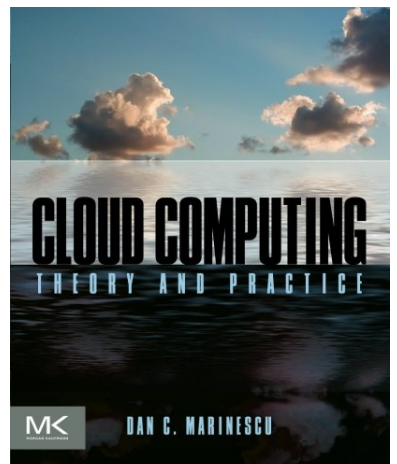

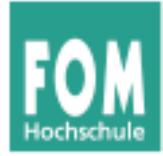

# **ZUSAMMENFASSUNG und letzte Fragen**

# **A: Datenformate und Wandlung (1)**

- Information vs. Daten
- Bits, Bytes, dual/oktal/hex
- ASCII, Unicode (UTF-8, UTF-16)
- Digitalisierung:
	- rastern (diskretisieren, samplen) und
	- quantisieren (Wertebereich einschränken)
- Kompression (verlustfrei/verlustbehaftet)
- Prüfsummen, Fehlerkorrektur
- Mark-up: HTML/CSS, LaTeX, Wiki, XML

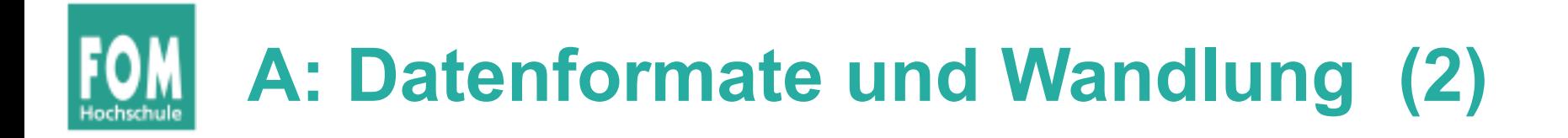

- Mark-up: HTML/CSS, LaTeX, Wiki,
- XML, XSLT, DTD, XHTML, DocBook, Open Document Format (XML)
- Rastergrafiken (JPG vs. PNG), Vektorgrafiken
- PostScript, PDF
- MPEG, Frames
- Kommunikation
	- Client / Server; HTTP, FTP, SMTP

# **A: Datenformate und Wandlung (3)**

- Datenträgeraustauschformat (DTaus)
- Applikationsformate (CAD, GIS, DTP)
- Archive und Software-Pakete
	- zip, tar, gz, tar.gz (plattform-übergreifend?)
	- Linux: RPM, Debian;
		- Pakete mit Metadaten
		- Abhängigkeiten, Konflikte
		- Repositories: Abh. auflösen, Upgrade
	- Windows: MSI, OS X: DMG mit \*.app-Ordnern
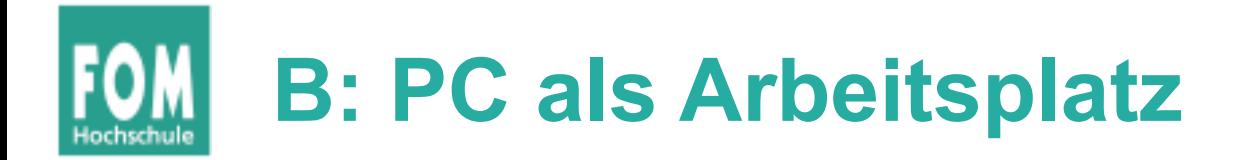

- Exkurs: LaTeX, BibTeX
- Statistik: Programmiersprache R
- Numerik: GNU Octave
- Computer-Algebra-Systeme, Wolfram Alpha
- GIS: Mark-up-Sprachen, Nielsen-Gebiete
- Versionsverwaltung, Mercurial (hg), Klonen, Merge-Operation

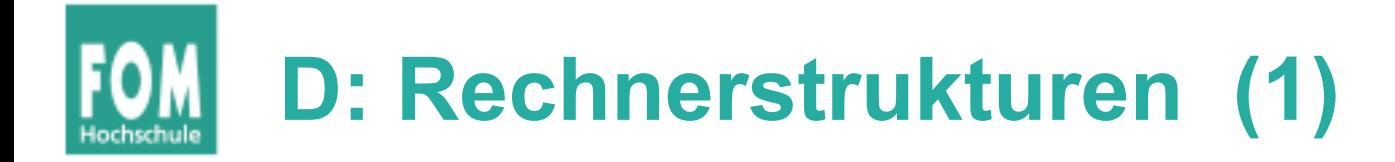

- Universalrechner, von-Neumann vs. Harvard
- ISA (Instruction Set Architecture)
	- Maschinenbefehle, Register
	- Adressierungsarten, Interruptbehandlung
	- 1-/2-/3-Adress-*Maschinen* bzw. -*Befehle*
	- Spezialregister (IP, SP, Status)
- Load, Store, Push, Pop, arithm. Operationen  $\rightarrow$  RISC, CISC

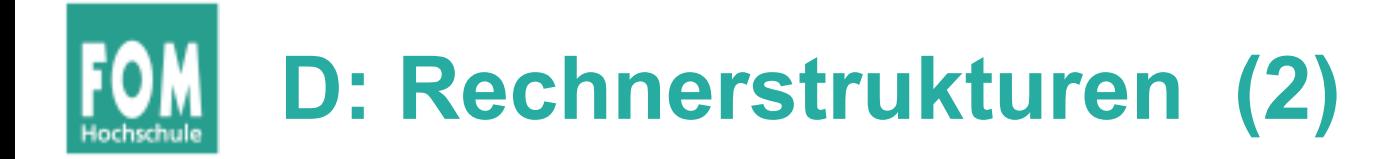

- Pipelining
	- 5-stufige RISC-Pipeline (Fetch, Decode, Execute, Memory Access, Write-back)
	- 6-stufige CISC-Pipeline (Fetch, Decode, Calculate Operands, Fetch Operands, Execute, Write-back)
	- Pipeline-Hemmnisse
		- strukturell (Speicherzugriff bei **M**, **F**)
		- Datenabhängigkeiten (RAW-Konflikt)
		- ablauf-bedingt (bedingter Sprung; Sprungvorhersage)

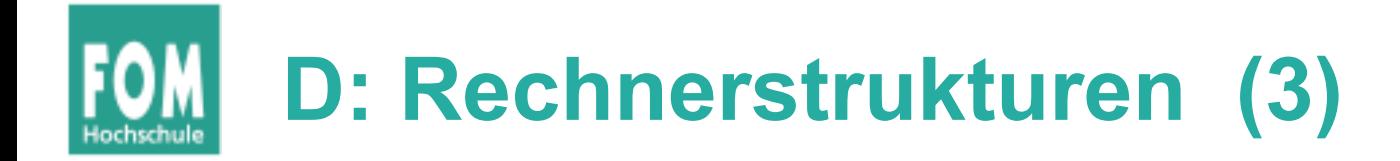

- Superskalare Architekturen
	- mehrere Execute-Einheiten, nach Aufgaben getrennt (z. B. FPU, Int, MUL)
	- abhängige vs. unabhängige Pipelines
	- Datenabhängigkeiten (RAW, WAR, WAW; RAR)
	- Abhängigkeitsgraph (keine RARs, keine transitiven Abhängigkeiten)
	- Reorder-Buffer
		- Platz im Buffer, Anzahl der Ausführ-Einheiten (pro Kategorie), Anzahl der pro Takt zuteilbaren (issue) und bestätigten (commit) Befehle

### **E: Ergonomie und Arbeitsschutz (1)**

- $\bullet$ "Gebrauchstauglichkeit"
- Nutzungskontext(e), Zielgruppe(n)
- effektiv, effizient, zufrieden stellend
- Kriterien
	- Aufgabenangemessenheit
	- Selbstbeschreibungsfähigkeit
	- Steuerbarkeit
	- Erwartungskonformität
- Fehlertoleranz
- Individualisierbarkeit
- Lernförderlichkeit

### **E: Ergonomie und Arbeitsschutz (2)**

- Beispiele:
	- Microsoft Ribbons
	- Seriennummern-Eingabe
	- Secure Shell (ssh, scp; Optionen -p, -P)
- Kriterien auch auf Webdesign anwendbar
- Arbeitsschutz

# **G: Zentrale/verteilte IT-Infrastrukturen (1)**

- Parallele Systeme
- Programm parallelisieren, Speed-up  $\rightarrow$  Amdahls Gesetz: S(n)  $\rightarrow$  1 /  $\alpha$
- Arten der Parallelität (Bit-Level, Instruction-Level, Daten/Schleifen-Parall., Task-Parall.)
- Verteilte Systeme
- Client / Server, RPC, Reverse Proxy, Asynchronous RPC
- Cluster, Super Computer (HPC, MPI), Grid

## **G: Zentrale/verteilte IT-Infrastrukturen (2)**

- Cloud Computing
	- skalierbar, elastisch, abrechenbar, zentralisiert
	- Virtualisierung
	- public / private / community / hybrid cloud
	- Cloud-Vorteile: pay as you go, keine Investitionen
	- Varianten:
		- Software as a Service (SaaS),
		- Platform as a Service (PaaS),
		- Infrastructure as a Service (IaaS)

## **G: Zentrale/verteilte IT-Infrastrukturen (3)**

- Technische Umsetzung
	- Verteilte Konfiguration mit ZooKeeper
	- Map und Fold (funktionale Programmierung)
	- Software-Entwicklung mit MapReduce
	- Verteilte Dateisysteme (GPFS, GoogleFS statt NFS)